# **AYUDA PARA EL DISEÑO DE VIGAS METALICAS LAMINADAS TIPO I o C**

## **METODO LRFD**

**JOSE ANTONIO CABALLERO DIAZ** 

**UNIVERSIDAD INDUSTRIAL DE SANTANDER FACULTAD FISICO MECANICAS ESCUELA DE INGENIERIA CIVIL BUCARAMANGA 2006** 

# **AYUDA PARA EL DISEÑO DE VIGAS METALICAS LAMINADAS TIPO I o C**

## **METODO LRFD**

## **JOSE ANTONIO CABALLERO DIAZ**

## **MONOGRAFIA ESPECIALIZACION EN ESTRUCTURAS**

## **DIRECTOR: DALTON MORENO GIRARDOT Ing. Civil. M. Sc.**

## **UNIVERSIDAD INDUSTRIAL DE SANTANDER FACULTAD FISICO MECANICAS ESCUELA DE INGENIERIA CIVIL BUCARAMANGA 2006**

## TABLA DE CONTENIDO

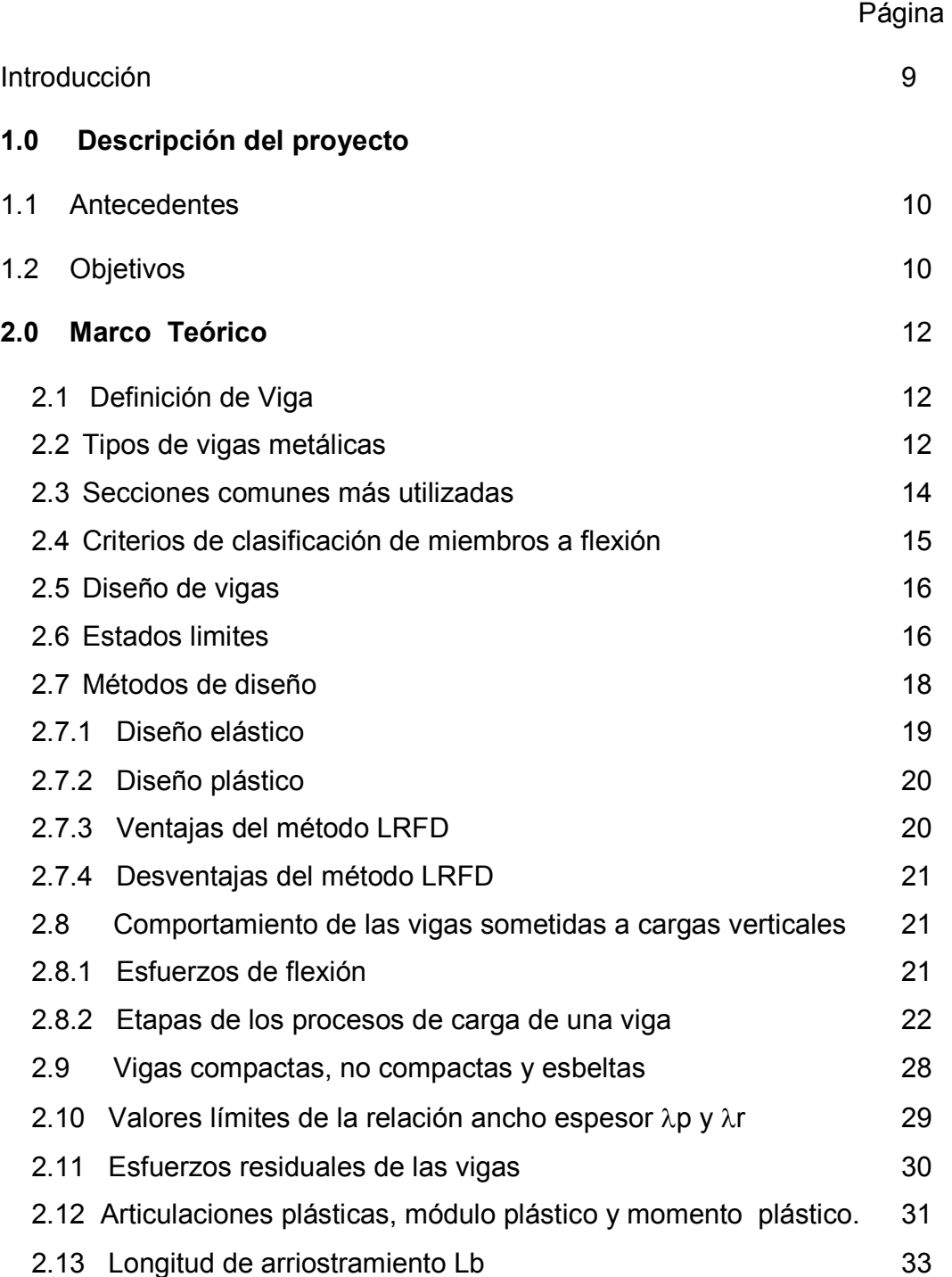

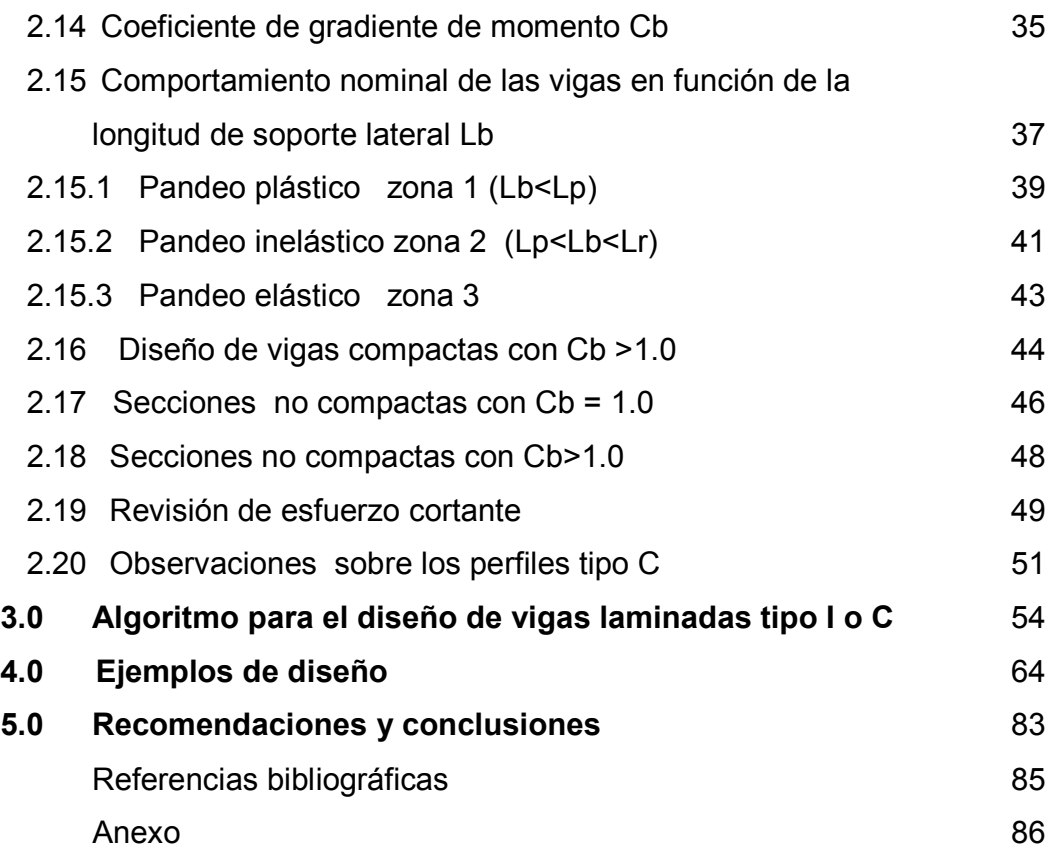

# LISTADO DE FIGURAS

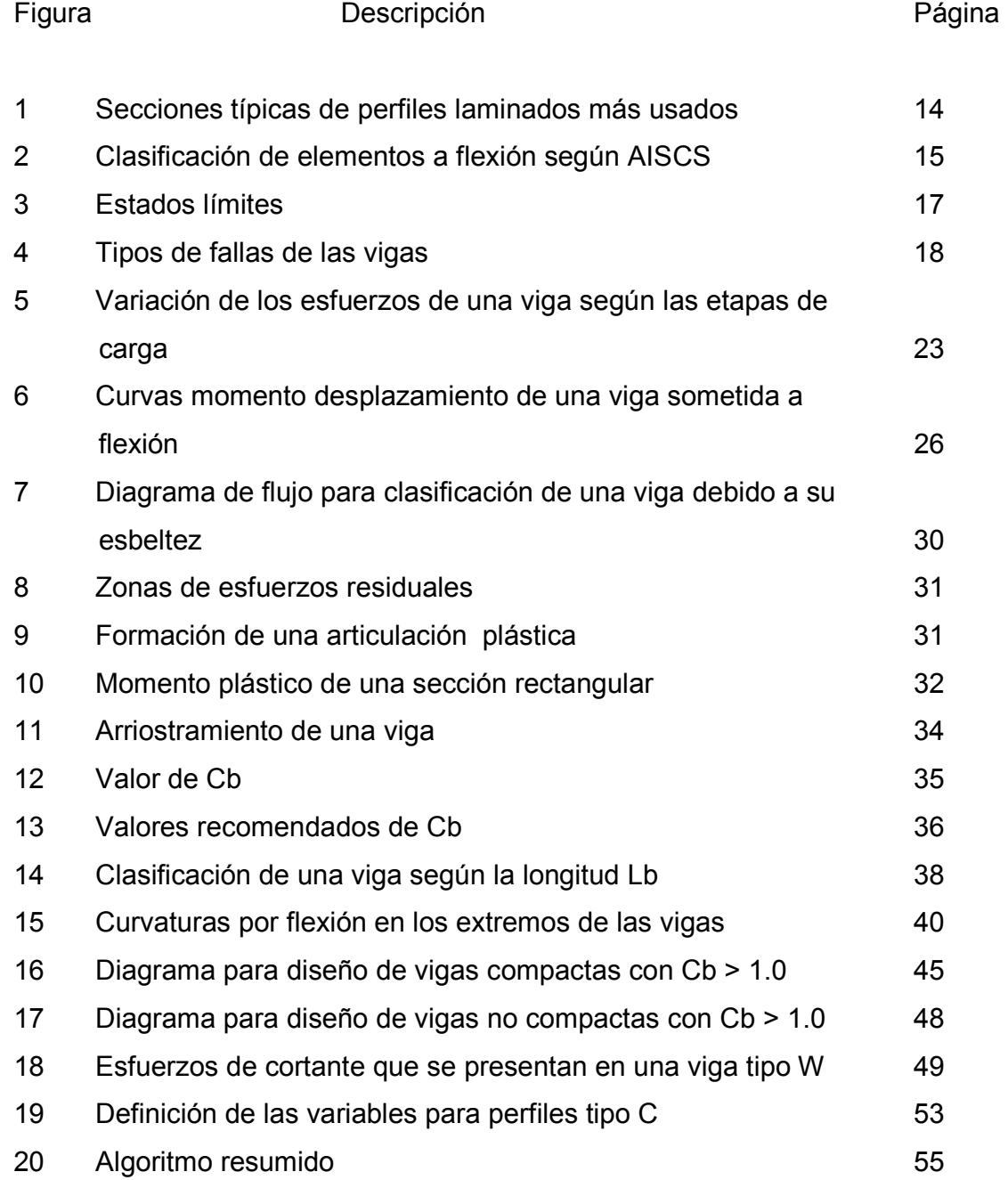

### TITULO\*: AYUDA PARA EL DISEÑO DE VIGAS METALICAS LAMINADAS TIPO I o C POR EL METODO LRFD.

#### AUTOR: JOSE ANTONIO CABALLERO DIAZ\*\*

PALABRAS CLAVES: Vigas laminadas, Método LRFD, Diseño plástico, sección compacta y no compacta, Articulaciones plásticas, Módulo plástico, Pandeo Plástico, Pandeo inelástico, Pandeo elástico.

#### **DESCRIPCION**

El uso de perfiles metálicos como material de construcción en nuestro país es limitado, a diferencia de otros países avanzados que han desarrollado toda una tecnología para su uso y aprovechamiento, contribuyendo de manera importante al desarrollo económico de sus naciones.

En la actualidad se cuenta en nuestro medio con varias herramientas sofisticadas para el análisis de estructuras, más no para el diseño, por lo tanto el presente proyecto busca elaborar una ayuda que facilite el diseño de las vigas metálicas laminadas de sección uniforme, implementando en dicha herramienta las bases teóricas con el último método, Diseño con Factores de Carga y Resistencia (LRFD), involucrando la formulación respectiva vigente del Código Colombiano de Construcciones Sismo Resistentes NSR-98 así como los materiales disponibles en nuestro país. El presente trabajo involucra el uso del sistema de unidades Internacional (SI) el cual ya está siendo usado por los diseñadores a nivel mundial.

El presente proyecto busca como objetivo elaborar una ayuda de diseño de vigas metálicas laminadas que pueda ser procesada en un microprocesador, implementando en dicha ayuda unas bases de datos de perfiles disponibles o con posibilidad de procesar un perfil tipo W de otras dimensiones. El uso de esta herramienta ahorrará gran cantidad de tiempo en el diseño.

Monografía de especialización

<sup>\*\*</sup> Facultad de ingenierias Fisico – Mecánicas, Ingenieria Civil; Ing. Dalton Moreno Girardot

## TITLE: SUPPORT FOR THE DESIGN OF ROLLED STEEL BEAMS

#### AUTHOR: JOSE ANTONIO CABALLERO DIAZ

KEY WORDS: Rolled beams, LRFD method, plastic design, compact and non compact section, plastic joints, plastic modulus, plastic buckling, inelastic buckling, elastic buckling.

### **DESCRIPTION**

The use of structural shapes or rolled steel shapes as a construction material in our country is limited, different from advanced countries that have developed a whole technology for its use and improvement, helping in an important way the economical improvement of those countries.

These days we count in our countries with several sophisticated tools for the structural analysis, but not for the structural design, so this project search to make a help that facilitates the design of rolled steel beams with uniform section, implementing in this project the theoretical basis with the last method, the LRFD method, involving the last formulation of the Colombian Code of Seismic Resistance Constructions NSR – 98, as well as the materials that are availables in our country.

The present work involves the use of the International Unit System, which is now being used for the designers around the world.

The present project search as objective to be a help to the design of rolled steel beams that could be processed in a microprocessor, implementing in this toll some data basis of shapes availables or with the possibility of processing a W structural shape type from other dimensions. The use of this tool will save a lot of design time.

<sup>\*</sup> Monografía de especialización

<sup>\*\*</sup> Facultad de ingenierias Fisico – Mecánicas, Ingenieria Civil; Ing. Dalton Moreno Girardot

#### **INTRODUCCION**

Los países avanzados han encontrado en el uso de los perfiles metálicos de acero un excelente material para la construcción de las estructuras en sus proyectos viales, industriales, urbanísticos, comerciales etc., dando un impulso y desarrollo económico a sus naciones. El uso de los perfiles metálicos como material de construcción en nuestro país es limitado, a diferencia de otros países avanzados que lo han utilizado y aprovechado satisfactoriamente.

En nuestro país el uso de los perfiles metálicos estuvo en el pasado limitado a obras de menor importancia a excepción de algunos puentes metálicos construidos por firmas extranjeras y con materiales importados. Solo hasta inicios de la década del 90 se ha tenido un leve repunte en la utilización de los perfiles metálicos en obras de mayor importancia como puentes de la red vial y algunas pocas edificaciones con tecnología y mano de obra nacional, a pesar de esto el crecimiento en este campo sigue siendo lento.

En la actualidad se cuenta con varias herramientas sofisticadas para el análisis de estructuras, más no para el diseño, por lo tanto el presente proyecto busca elaborar una ayuda que facilite el diseño de las vigas metálicas laminadas de sección uniforme, implementando en dicha herramienta las bases teóricas con el último método, Diseño con Factores de Carga y Resistencia (LRFD), involucrando la formulación respectiva vigente del Código Colombiano de Construcciones Sismo Resistentes NSR-98 así como los materiales con que se disponen en nuestro país. El presente trabajo involucra el uso del sistema de unidades Internacional (SI) el cual ya está siendo usado por los diseñadores a nivel mundial.

## 1. DESCRIPCION DEL PROYECTO

### 1.1 ANTECEDENTES

Las vigas metálicas laminadas, como elementos principales que hacen parte de una estructura, han sido estudiadas, evaluadas, experimentadas y utilizadas desde el comienzo del siglo pasado en los países avanzados, estas comunidades desarrollaron toda una tecnología basados en sus estudios y experimentos que les permitieron crear una normatividad y técnica que regula el diseño y construcción de las estructuras metálicas. Nuestro país ha implementado y establecido la normatividad sobre las estructuras metálicas basado principalmente en la normatividad y experiencia extranjera, realizando algunas adecuaciones y ajustes menores a aquellas normas.

 Aunque se cuenta con ayudas sofisticadas para el análisis de las estructuras, sin embargo los diseños se realizan en forma casi manual, avanzando paso a paso con la ayuda de tablas pertenecientes a perfiles importados y en unidades inglesas en su mayoría, algunas de las cuales no se ajustan a los materiales existentes en el mercado nacional, requiriendo una cantidad de tiempo considerable en el diseño.

### 1.2 OBJETIVOS

#### 1.2.1 OBJETIVO GENERAL

Se busca por lo tanto fomentar y facilitar el diseño de las estructuras metálicas, auspiciando el uso del acero como material alterno de construcción.

## 1.2.2 OBJETIVO ESPECIFICO

El presente proyecto busca como objetivo específico:

Elaborar una ayuda de diseño de vigas metálicas laminadas que pueda ser procesada en un microprocesador, implementando en dicha ayuda la formulación correspondiente del Código Colombiano de Construcciones Sismo Resistentes (NSR – 98) y la perfileria que se dispone en el mercado nacional.

## 2.0 MARCO TEORICO

#### 2.1 DEFINICION DE VIGA

Las vigas se definen como un miembro que soporta cargas transversales a su eje longitudinal. Las vigas a las cuales nos referimos para ser tratadas en el presente estudio corresponden a aquellas que soportan cargas aplicadas en ángulo recto (transversalmente) al eje longitudinal del miembro. Tales cargas están usualmente dirigidas hacia abajo. La viga traslada las cargas a sus soportes que pueden ser muros, columnas u otras vigas.

## 2.2 TIPOS DE VIGAS METALICAS

Los siguientes son los tipos de vigas que se encuentran en las diferentes construcciones metálicas:

Viguetas: Colocadas o dispuestas con poca separación entre sus ejes longitudinales a fin de soportar los pisos y techos de los edificios.

Dinteles: Se colocan sobre las aberturas de los muros de mampostería como puertas y ventanas.

Vigas de Fachada: Soportan las paredes exteriores de los edificios.

Largueros de puente: Son las vigas en los pisos de los puentes que están colocadas paralelas a las superficies de rodamiento.

Vigas de piso: Son vigas que en la mayoría de los puentes están dispuestos perpendicularmente a la superficie de rodamiento.

Trabe: Término usado en forma ambigua, pero usualmente se refiere a una viga grande a la que se conectan otras de menor tamaño.

Trabe Armada: Está construida a una medida requerida para ajustarse a una luz y cargas solicitadas. Se construye a base de placas conectadas por soldadura, remaches o pernos.

Vigas Híbridas: Es un miembro de acero estructural construido con partes que tienen diferentes esfuerzos de fluencia. Normalmente el esfuerzo de fluencia del patín es mayor que el esfuerzo de fluencia del alma.

Vigas no Híbridas: Miembro de acero estructural construido con materiales que tienen un mismo esfuerzo de fluencia tanto para el patín como para el alma.

Vigas laminadas: (Objeto de la presente monografía) Son elementos de acero fundido que se vierte en moldes que tienen aproximadamente las formas finales de los miembros. Las secciones resultantes pasan por una serie de rodillos que las oprimen para darles su forma final. Una mezcla de hierro y pequeñas cantidades de carbono, generalmente menor al 1% junto con pequeños porcentajes de otros elementos (silicio, manganeso, azufre, fósforo etc.) es lo que forma el acero estructural. El carbono es el elemento que tiene más influencia en las propiedades del acero, al aumentar el porcentaje de carbono aumenta su resistencia, pero infortunadamente se vuelve más frágil y afecta su soldabilidad. Las vigas Ι de acero se laminaron por primera vez en Estados Unidos en 1.884.

### 2.3 SECCIONES COMUNES MAS UTILIZADAS

La sección transversal más común de vigas laminadas de acero es el perfil W, el cual tiene gran parte de su material en los patines superior e inferior, donde es más efectivo para resistir momento flexionante, por esta característica es preferida a las secciones tipo S y canales C. (Ver figura 1)

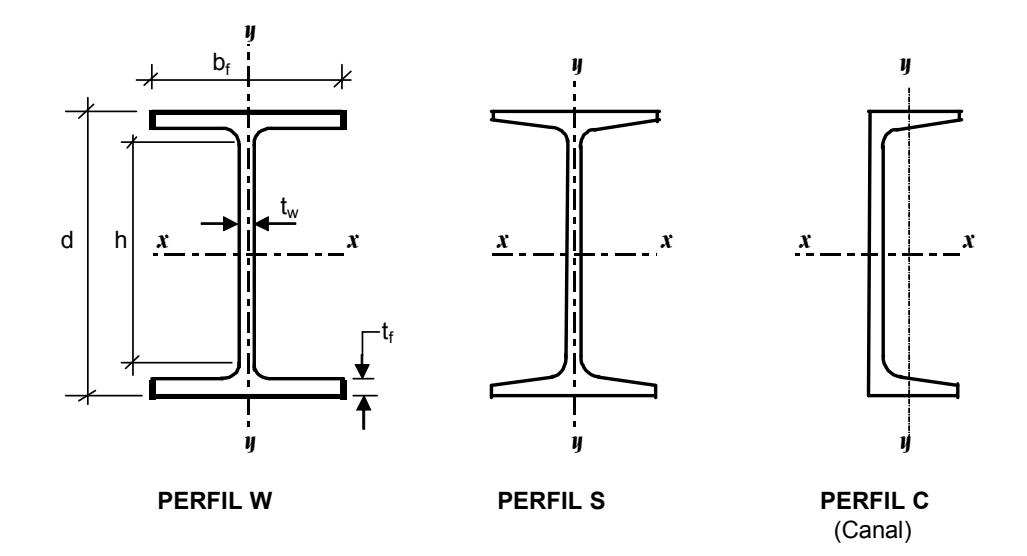

Figura 1 SECCIONES TIPICAS DE PERFILES LAMINADOS MAS USADOS

Los canales C se usan a veces como largueros cuando las cargas son pequeñas y en lugares donde se requiere patines estrechos.

Los perfiles tipo S han decaído en su uso, pero se usan para situaciones especiales, cuando se requieren anchos pequeños de patines o cuando las fuerzas cortantes son muy grandes.

La diferencia entre los perfiles tipo S y los tipo W se basa en la superficie interna del patín, en una sección W la superficie interna es paralela a la superficie externa (facilitando las conexiones), mientras que las vigas S tienen un peralte de un 16 2/3%.

## 2.4 CRITERIOS DE CLASIFICACION DE MIEMBROS A FLEXION

Una de las clasificaciones de los miembros sometidos a flexión es la realizada por la AISCS (Instituto Americano de Construcciones en Acero) que se presenta a continuación:

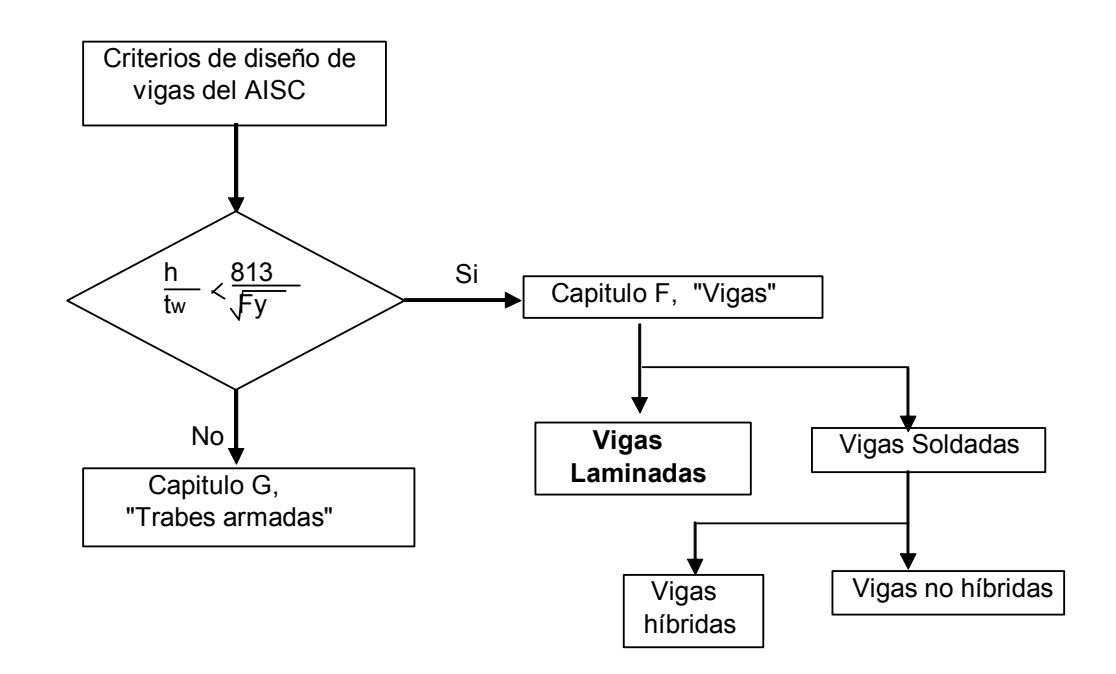

Figura 2. Clasificación de elementos a flexión según AISCS

Esta clasificación se basa en la relación de esbeltez del alma h /  $t_w$  donde h corresponde a la dimensión del alma entre las puntas de los filetes de los patines y t w es el espesor del alma, como se muestran en la figura 1 (sección W).

## 2.5 DISEÑO DE VIGAS

El diseño se considera básicamente como un problema de revisión en donde se escoge un perfil con determinadas propiedades geométricas y mecánicas y se calcula su capacidad de carga, la cual se compara con las fuerzas y momentos requeridos. Si la capacidad del elemento es igual o ligeramente mayor a las fuerzas requeridas el diseño está bien, si llega a ser menor es inaceptable y si es muy superior es antieconómico. Además de cumplir con lo anterior se debe revisar que las deformaciones máximas producidas por las cargas no excedan los valores limites a fin de satisfacer los requisitos de funcionalidad. Lo anterior es considerado como los estados límites a los cuales debe someterse todo elemento que se diseñe.

## 2.6 ESTADOS LIMITES

Existen dos estados limites principales, los de resistencia y los de servicio. El primero se refiere a la seguridad y a la capacidad de un elemento para soportar cargas, el segundo se refiere al funcionamiento, conservación, durabilidad y comodidad de los usuarios de una estructura.

El siguiente organigrama, presenta un resumen de los estados limites que deben revisarse para el correcto diseño de una viga.

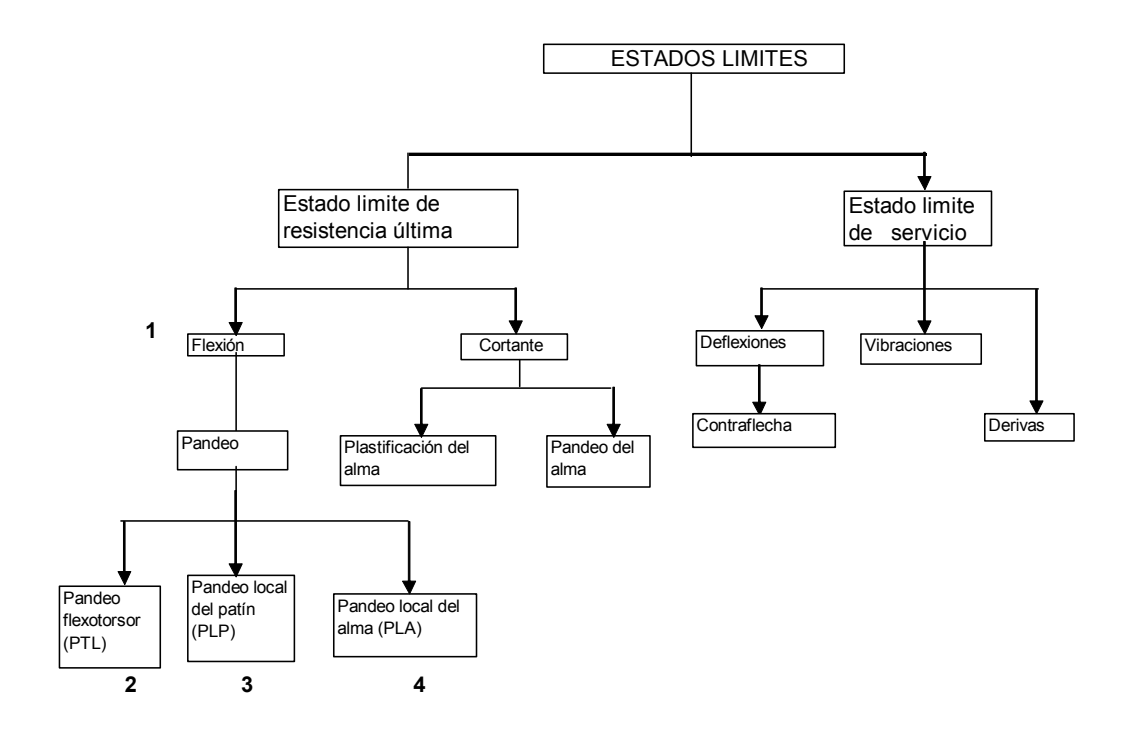

Figura 3 Estados Límites

Existen cuatro estados limites para determinar la resistencia de diseño a flexión φb Mn.

- 1. Estado limite de fluencia (cuando Lb < Lp)
- 2. Estado limite de pandeo lateral con torsión (PTL) (cuando Lb > Lp)
- 3. Estado limite por pandeo local de la aleta. (PLP)
- 4. Estado limite por pandeo local del alma (PLA)

Los estados 1 y 2 están considerados en el numeral F.2.6 del Código NSR -98 y están relacionados con la longitud de arriostramiento Lb que se explicará mas adelante. Los estados 3 y 4 son aplicables a secciones no compactas.

La falla por pandeo flexotorsor (PTL) implica una torcedura en combinación con una flexión lateral respecto al eje débil. Cuando la viga se pandea lateralmente respecto a su eje débil, las cargas inducen un momento torsionante en la viga. La siguiente figura muestra las fallas posibles:

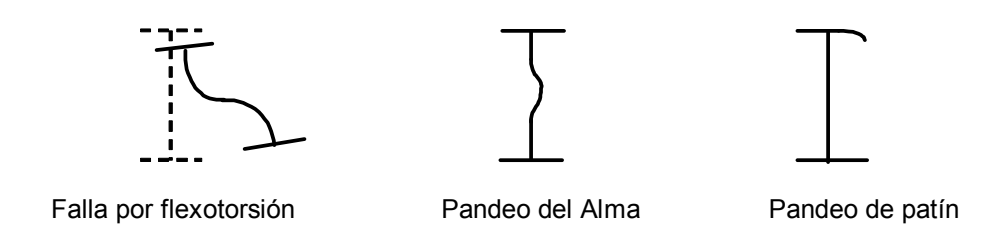

Figura 4: Tipos de fallas de las vigas

## 2.7 METODOS DE DISEÑO

Existen dos métodos de diseño de vigas conocidos en nuestro medio, estos son el método elástico (el más antiguo, empleado desde 1.923) y el método plástico (el más reciente, 1986). Para los propósitos de la presente monografía se escogió el método plástico por ser el método que está a la vanguardia del diseño, por las ventajas que este método tiene sobre el método elástico y por que en el futuro será el método más utilizado tal como ocurrió con el diseño de las estructuras de concreto al imponerse el método por cargas ultimas.

## 2.7.1 Diseño Elástico

También denominado diseño por esfuerzos permisibles o diseño por esfuerzos de trabajo ASD.

En el siglo pasado se utilizó con suficiente confianza o seguridad el método elástico para diseñar vigas de acero, método que consiste en determinar la máxima carga de servicio que podía soportar una viga sin que el esfuerzo alcanzado en esta no sobrepasara el esfuerzo de fluencia del acero afectado por un factor de seguridad. Para vigas laminadas en caliente compactas,

simétricas y cargadas en el plano del eje menor, se utiliza la siguiente expresión:

$$
Fb = 0.66*Fy
$$
 (Ecu. 1)

Sin embargo los investigadores saben desde hace tiempo que los miembros dúctiles no fallan si no hasta que ocurre una gran plastificación después que se alcanza el esfuerzo de fluencia. Esto significa que tales miembros tienen mayores márgenes de seguridad contra la falla respecto a lo que indica la teoría elástica.

Muchas de las especificaciones de este método se basan en el comportamiento plástico o en la resistencia última y no en el comportamiento elástico. Es decir que ya nos estábamos metiendo en ese otro campo sin haberlo advertido con claridad. Aunque este método sigue siendo bastante utilizado en nuestro medio, va en camino del desuso.

### 2.7.2 Diseño plástico

Considerando la deformación plástica de los materiales dúctiles, St Venant inició un nuevo campo en la mecánica de materiales que dio origen al análisis plástico de las estructuras. Después que el hombre se cansó de batallar en la segunda guerra mundial, y ya en paz, se dedicó a realizar varias investigaciones que dieron origen al diseño plástico.

El diseño plástico está basado en la ductilidad del acero, ductilidad que se "traduce" en una reserva de resistencia.

Entre algunos de los resultados de los estudios se descubrió que el momento plástico Mp es en promedio un 12% mayor que la resistencia del momento de fluencia (Mp=1.12\*My) La deformación plástica es usualmente de diez a quince (10 – 15) veces el valor de la deformación elástica total.

En este método las cargas de trabajo se estiman y multiplican por ciertos factores de carga (generalmente mayores a uno) obteniéndose una carga factorizada, por otro lado la resistencia última de la estructura debe soportar las cargas factorizadas en forma suficiente. Esta resistencia se considera como la resistencia teórica o nominal (Rn) del elemento afectada por un factor de resistencia φ que normalmente es menor que uno, con este factor φ se cubren las deficiencias que puedan presentarse en la calidad de los materiales, en las dimensiones de las secciones y en la mano de obra.

Lo anterior se resume así: La sumatoria de los efectos de las cargas factorizadas (mayoradas) debe ser menor o igual que la resistencia nominal del elemento afectada por el factor de resistencia, la siguiente expresión muestra claramente lo tratado.

 $\Sigma(\gamma * Qi) \leq (\phi * Rn)$ (ecu. 2)

 $Qi$ : carga de trabajo o servicio  $\phi$  factor de reducción de resistencia γ : factor de carga Rn resistencia teórica o nominal del elemento

El término de la izquierda corresponde a los efectos de las cargas en la estructura y el de la derecha a la resistencia o capacidad del elemento. Este método fue con razón nombrado método de diseño con factores de carga y resistencia (LRFD). El Código NSR -98 lo denomina como método de Diseño por Resistencia Ultima y lo define igualmente en el numeral F.2.1.5.3 Anteriormente se denominaba Diseño por Rotura. Este método puede ser utilizado solo para materiales con un Fy menor a 448 Mpa.

#### 2.7.3 Ventajas del método LRFD

1.0 Una de las ventajas que presenta el método LRFD es que da diseños más económicos que por el método de los esfuerzos admisibles, sobretodo si las cargas vivas son pequeñas comparadas con las cargas muertas. Se tienen ahorros significativos cuando la relación entre carga viva y la carga muerta es inferior a 3.0.

- 2.0 El método utiliza un factor de carga menor para las cargas muertas que para las cargas vivas, esto resulta razonable, si se tiene en cuenta que se pueden determinar con más exactitud las cargas muertas que las vivas, contrario al método ASD que utiliza un mismo factor de seguridad para ambas cargas.
- 3.0 El método LRFD permite incorporar los avances tecnológicos, mientras que se observa dificultad en el método ASD para incluir avances futuros.

#### 2.7.4 Desventajas del método LRFD

Los libros consultados no mencionan desventaja alguna en el empleo del método LRFD, sin embargo por ser un método que aprovecha al máximo los materiales, algunos diseñadores consideran que se deben mejorar los estándares de calidad en el proceso de construcción, e implementar una exigente supervisión a los materiales, mano de obra y procedimientos utilizados.

# 2.8 COMPORTAMIENTO DE LAS VIGAS SOMETIDAS A CARGAS VERTICALES.

#### 2.8.1 Esfuerzos de flexión

La teoría de la resistencia de los materiales ha estudiado el comportamiento de una viga sometida a una carga transversal a su eje longitudinal. Se racionalizó que si una viga es sometida a una carga que produce flexión, el esfuerzo está regido por la siguiente formula ya conocida:

$$
f_b = \frac{M^*C}{I}
$$
 (ecu. 3)

Esta fórmula es solo aplicable al tramo elástico de la curva esfuerzo deformación, que se tratará posteriormente y es válida con las siguientes hipótesis:

- 1. El esfuerzo que soporta en cualquier punto de una sección transversal es proporcional a la deformación unitaria.
- 2. Una sección transversal permanece plana antes y después de la aplicación de una carga

El valor [I / c] es una constante para cada sección y se denomina módulo de sección S, o módulo elástico, entonces se puede escribir

$$
f_b = \frac{M}{S} \quad \text{(ecu. 4)}
$$

El valor S resulta muy útil cuando se quiere conocer en primera instancia el esfuerzo que debe soportar una viga conociendo el momento actuante en una sección determinada.

### 2.8.2 Etapas de los procesos de carga de una viga

Estudiando el comportamiento de una viga de sección compacta, donde el patín de compresión se encuentra restringido al desplazamiento lateral con cargas transversales perpendiculares a su eje que variaran lentamente desde cero hasta la máxima que la viga puede soportar, encontramos las siguientes etapas que se describen a continuación:

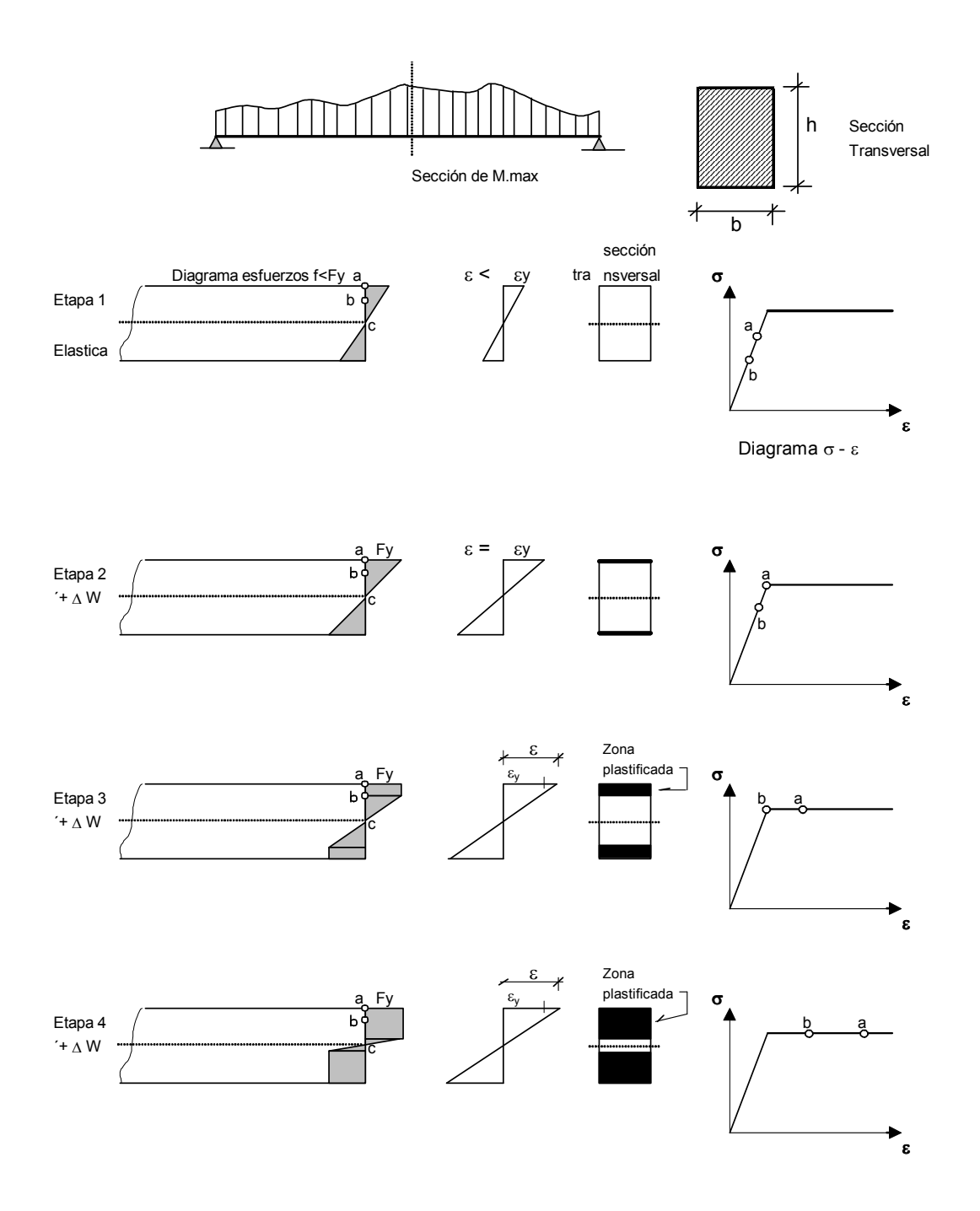

Figura 5 Variación de los esfuerzos en una viga, según las etapas de carga.

En una viga sometida a una carga que produce un esfuerzo flexionante, dicho esfuerzo varia en forma lineal desde cero en el eje neutro hasta un valor máximo en las fibras extremas.

El estado de esfuerzos en la etapa 1, corresponde a un punto cualquiera dentro del tramo recto de la curva esfuerzo deformación (punto a). (ver figura 5, etapa1). Si fb es menor que Fy en el tramo recto, la estructura recuperará la longitud original una vez sean retiradas las cargas, es decir que la viga tiene un comportamiento elástico.

Al incrementar la carga sobre la viga, se incrementa el momento flexionante hasta alcanzar por primera vez las fibras exteriores un esfuerzo Fy, llamado esfuerzo de fluencia. (punto a de la curva σ vs ε, etapa 2). El esfuerzo de fluencia se define como el esfuerzo bajo el cual se inicia un claro alargamiento de un miembro sin un incremento correspondiente en la capacidad de soportar carga. Los aceros frágiles no tienen esfuerzos de fluencia claramente definidos. El esfuerzo Fy alcanzado es el valor más importante para cada tipo de acero y define la calidad del mismo, y es uno de los datos que más participa en las fórmulas que regulan el diseño de los elementos metálicos. El momento alcanzado en el punto a es My = S\*Fy llamado momento de fluencia, esto no significa que se presente colapso en ese instante, si no que la sección de la viga se empieza a plastificar.

Al continuar aumentando la carga, el momento en la viga se incrementa más allá del momento de fluencia, las fibras extremas que han alcanzado su esfuerzo de fluencia se mantienen así, el momento adicional es soportado entonces por las fibras interiores, es decir se inicia una propagación en el aumento de los esfuerzos desde las fibras extremas hacia las fibras interiores mas cercanas al eje neutro (etapa 3), es decir el acero posee una ductilidad permitiendo que los esfuerzos de la estructura de acero puedan reajustarse.

Si se continúa aumentando la carga se alcanza el estado de esfuerzos (etapa 4) en la cual todas las fibras de la sección de la viga han alcanzado el esfuerzo Fy. Cuando la distribución de esfuerzos ha alcanzado esta etapa, se dice que se ha formado una articulación plástica. En la etapa (4) de la curva esfuerzo deformación se ha alcanzado un momento plástico Mp  $y$  la viga ya no tiene capacidad de soportar cargas adicionales, cualquier carga adicional causará una rotación en la viga y estará cerca de un colapso. Tan pronto se alcanza el valor My, la aleta en comprensión se desplaza lateralmente mientras la aleta en tensión se desplaza ligeramente, las cargas verticales aplicadas contribuyen al torcimiento de la viga se presenta así una flexotorsión.

En la siguiente figura (6) se observará el comportamiento de una viga midiendo las deflexiones en el plano de carga y en el plano normal a el con respecto a la magnitud de las fuerzas exteriores.

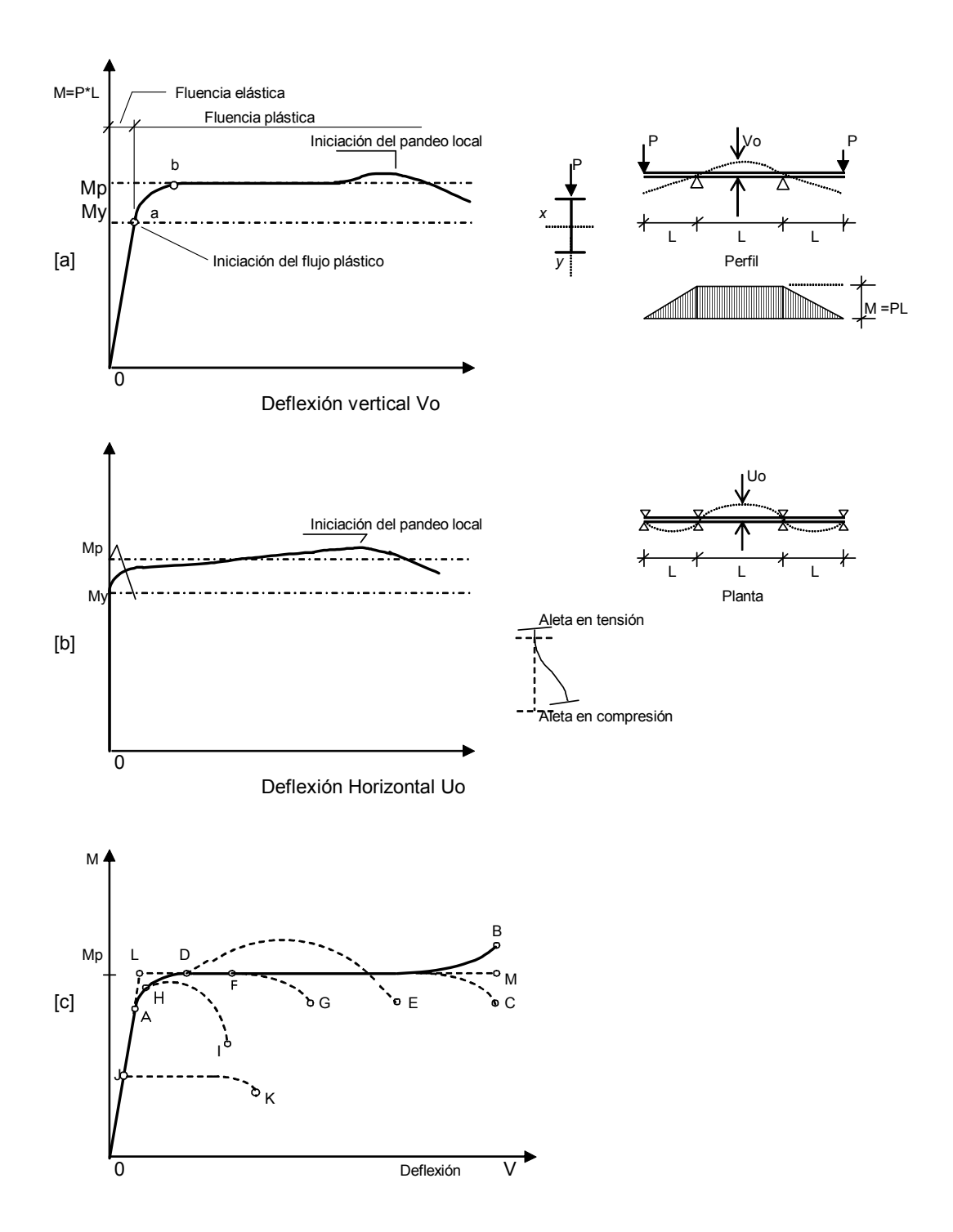

Figura 6: Curvas momento – desplazamiento de una viga sometida a flexión

La viga se experimenta hasta el colapso, donde el tercio central está sometido a flexión pura, los puntos de apoyo y de aplicación de las cargas están impedidos al desplazamiento lateral. El primer tramo de la curva M –Vo es un tramo recto y la variación entre M y Vo es lineal y corresponde a la etapa elástica lineal, donde el límite es el punto [a] que ha alcanzado la etapa [2] en la figura 5. Al aumentar las cargas P, se observa un rápido aumento de la deformación vertical con poco incremento de carga, empieza a entrar en fluencia una porción mayor de la sección de la viga, hasta que el momento flector iguala el momento plástico resistente de la viga Mp en el punto [b], a partir del cual la curva se vuelve casi horizontal. El punto [b] de la figura 6 (a) corresponde al estado de cargas Nº 4 de la figura 5.

Tan pronto como el momento flexionante alcanza My, la aleta en compresión se empieza a desplazar lateralmente (Uo > 0), las secciones transversales pierden su forma inicial y se distorsionan, por último ocurre un pandeo local en la aleta de compresión y la viga ya no puede soportar más carga.

Existe una variedad de posibles comportamientos de vigas como se ilustran en la figura 6 [c], la curva OAB y OADE son casos ideales y rara vez se presentan en la realidad, la curva OAC es la más común que se presenta en el comportamiento de las vigas, las curvas OAFG, OAHI describen fallas por pandeo lateral o local en el intervalo inelástico (plástico) es decir se presenta la falla en las vigas no compactas y la curva OJK corresponde al pandeo local en el intervalo elástico, fallas correspondientes a vigas esbeltas.

La curva OLM es una curva idealizada de dos líneas rectas, en donde el primer tramo de la recta OL corresponde a un intervalo elástico y la otra horizontal LM de amplitud indeterminada que indica un buen comportamiento plástico

La gran deformación que presenta un acero de comportamiento plástico advertirá hasta el menor observador de la inminencia de una falla.

#### 2.9 VIGAS COMPACTAS, NO COMPACTAS Y ESBELTAS

2.9.1 Sección Compacta: Está definida como un tipo de perfil lo suficientemente robusto de manera que está capacitado para formar una articulación plástica (donde todos las fibras alcanzan el esfuerzo Fy) antes de pandearse. Para que un perfil Ι se considere compacto las aletas deben estar conectadas continuamente al alma y la relación ancho/espesor de los elementos a compresión no debe exceder el valor límite  $\lambda p$  que se definirá mas adelante.

Se recomienda por lo tanto escoger secciones compactas para su diseño.

2.9.2 Sección No Compacta: Se define como aquella sección que no soporta que la totalidad de sus fibras alcancen el esfuerzo Fy sin que ocurra el pandeo. El esfuerzo de fluencia se alcanza solo en algunas fibras y ocurrirá el pandeo. Si la relación ancho espesor de uno o más elementos sometidos a compresión excede el valor  $\lambda p$  pero no el valor  $\lambda r$  el perfil es no compacto. La mayoría de las vigas laminadas son compactas y se prefieren a las vigas no compactas. Los valores de λp y λr se definen más adelante.

Los cálculos para las secciones no compactas son más complejos y confirman la recomendación dada anteriormente.

2.9.3 Sección Esbelta: Una sección esbelta es aquella que se pandeará localmente mientras el esfuerzo está aún en el rango elástico. Cuando la relación ancho / espesor excede el valor λr, se clasifica como un elemento esbelto. Las secciones esbeltas presentan una mayor inestabilidad local que las secciones compactas y las no compactas. Esta inestabilidad local o pandeo local se refiere al pandeo de los elementos que conforman la sección transversal y no al pandeo longitudinal del elemento que puede ser flector o flexotorsor.

## 2.10 VALORES LIMITES DE RELACION ANCHO ESPESOR λp y λr

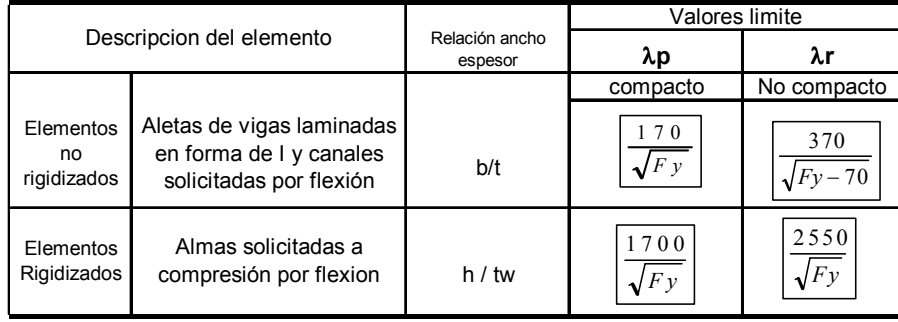

Del Código NSR – 98 en la tabla F.2.1 se lee:

Tabla 1. Valores limites de esbeltez de los elementos de una viga.

El valor de b está definido como el ancho del elemento solicitado por compresión. Sin embargo el Código aclara en el numeral F.2.2.5, para aletas de perfiles doble T (es decir perfiles Ι) y tes, el ancho "b" será igual a la mitad del ancho nominal. Como en las tablas y manuales se encuentra el ancho total del patín, resulta más práctico como se encuentra definido en varios textos, modificar la relación a comparar así:

### bf / 2\*tf

donde bf es el ancho total del patín y tf el espesor del mismo ver figura 1. Para las vigas tipo C la relación a comparar será bf / tf.

El valor de h para la relación ancho espesor de las almas es la distancia libre entre las aletas menos la transición o radio de la esquina en cada aleta, tw es el espesor del alma. ( ver figura 1 a). Las fórmulas de esta tabla se obtuvieron como resultado de ensayos de laboratorio y de análisis teóricos.

El siguiente diagrama resume el proceso para la clasificación de una viga de cuerdo a la relación ancho /espesor de los elementos que lo componen:

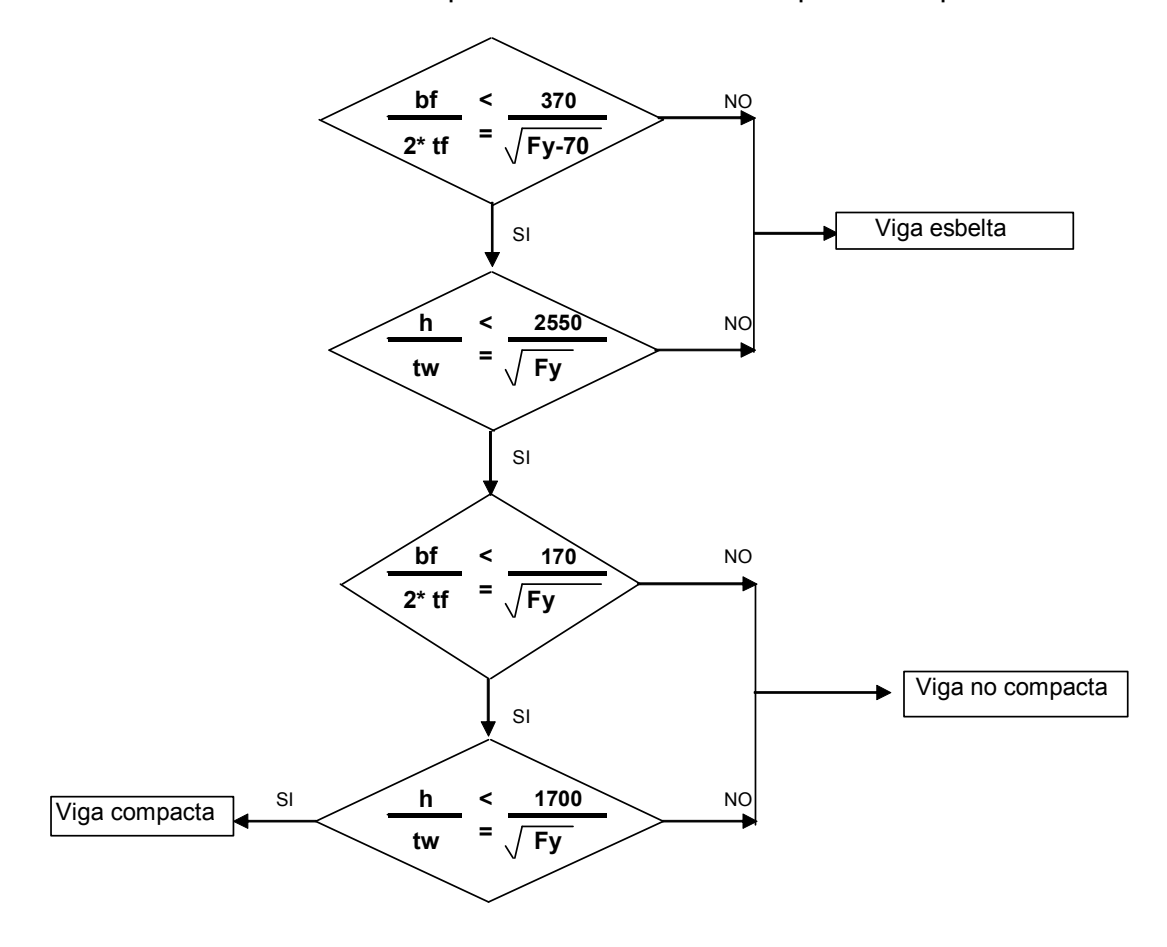

Figura 7: Diagrama de flujo para clasificación de una viga debido a su esbeltez.

## 2.11 ESFUERZOS RESIDUALES DE LAS VIGAS

 Los esfuerzos residuales se presentan por enfriamiento desigual de los perfiles (unas zonas del elemento se enfrían más rápido que otras, ver figura 8) después de haber sido laminados en caliente, también pueden ocurrir por las operaciones de soldadura en el caso de vigas armadas. Los esfuerzos residuales Fr varían entre 69 y 103 Mpa (10 y 15 Ksi), para el caso de vigas

laminadas se estima un valor de 70 Mpa y 115 Mpa para vigas soldadas. Los esfuerzos residuales entran a afectar la capacidad de carga de una viga ya que se deben descontar de los cálculos del valor de Fy.

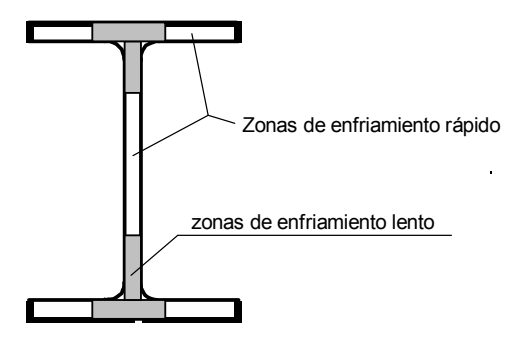

Figura 8. Zonas de esfuerzos residuales

## 2.12 ARTICULACIONES PLASTICAS, MODULO PLASTICO Y MOMENTO PLASTICO

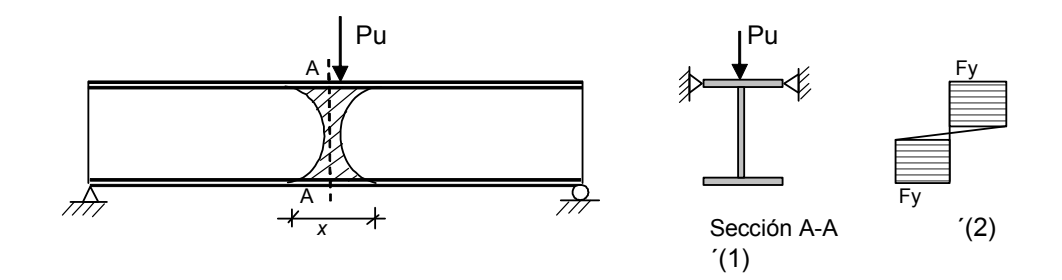

Figura 9 Formación de una articulación plástica.

En la viga mostrada, ver figura 9, se aplica una carga Pu en el centro de luz (la sección está impedida de desplazarse lateralmente), la carga va creciendo lentamente hasta que las fibras extremas de la sección A-A alcanzan un esfuerzo Fy, la carga continúa incrementándose y las fibras extremas empiezan a fluir, otras fibras interiores van alcanzando Fy hasta acercarse al eje neutro, quedando en la sección A-A algunas pocas fibras con esfuerzo menor a Fy, figura 9 (c). Cuando esto ocurre se ha formado una articulación

plástica en la sección. En las secciones inmediatas a la sección A-A se presenta también una fluencia como se muestra en el área sombreada de la figura 8 (a). Para un perfil W, como el mostrado figura 9(c), el valor de la distancia x es aproximadamente 1/8 de la luz.

Para efectos de cálculo, sin incurrir en un error mayor, se puede considerar el siguiente diagrama de esfuerzos cuando se ha alcanzado una articulación plástica en una viga de sección rectangular:

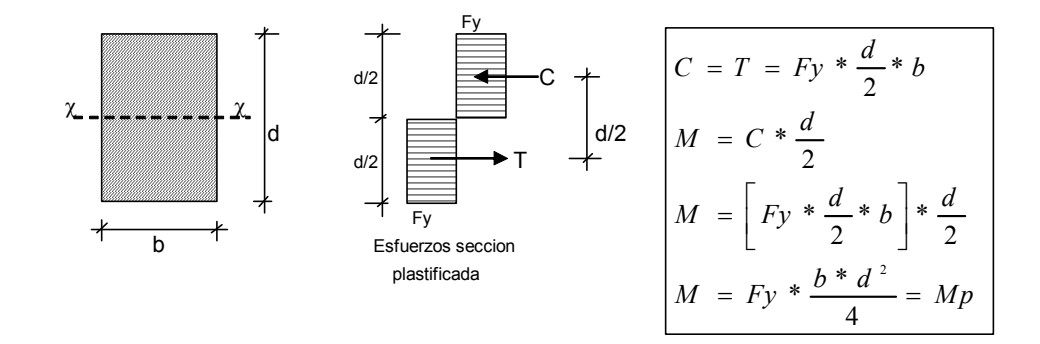

Figura 10: Momento plástico de una sección rectangular.

Al calcular el momento resistente alcanzado al plastificarse la viga obtenemos Mp, llamado momento plástico, el que es igual a:

$$
Mp = \frac{b * d^2}{4} * Fy
$$
 (ecu. 5)

El factor que acompaña a Fy es decir  $[b*d^2/4]$  se conoce como el módulo plástico de la sección y se denota con la letra Z, en este caso fue calculado el momento respecto al eje x, por lo tanto el modulo es entonces Zx.

El módulo plástico es igual también a la suma del momento estático de las áreas de tensión y compresión respecto al eje neutro, definido en la siguiente expresión:

$$
Z = \int_{Ac} y * dA + \int_{At} y * dA
$$
 (ecu. 6)

Donde Ac y At son las áreas de compresión y tensión respectivamente. Como todas las fibras tienen el mismo esfuerzo Fy en la condición plástica, las áreas arriba y abajo del eje neutro deben ser iguales.

Para el caso de perfiles W, se puede emplear la siguiente ecuación con suficiente aproximación para el cálculo de Zx:

$$
Zx = (A - t_w * d) * \frac{(d - tf)}{2} + \frac{t_w * d^2}{4}
$$
 (ecu. 7)

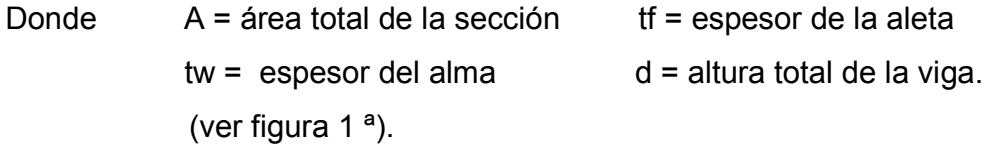

#### 2.13 LONGITUD DE ARRIOSTRAMIENTO Lb

Se define la longitud de arriostramiento Lb como la distancia entre apoyos o soportes que impiden el desplazamiento lateral de una viga, en algunos textos está definida como la longitud sin soporte lateral.

En una viga que soporta cargas verticales y está sometida a flexión, el patín superior de la viga está sometido a compresión y este una vez alcanza un esfuerzo Fy se desplazará lateralmente, desplazamiento que reducirá la capacidad de carga que puede llegar a soportar la viga comparada con otra igual que no se pudiera deformar.

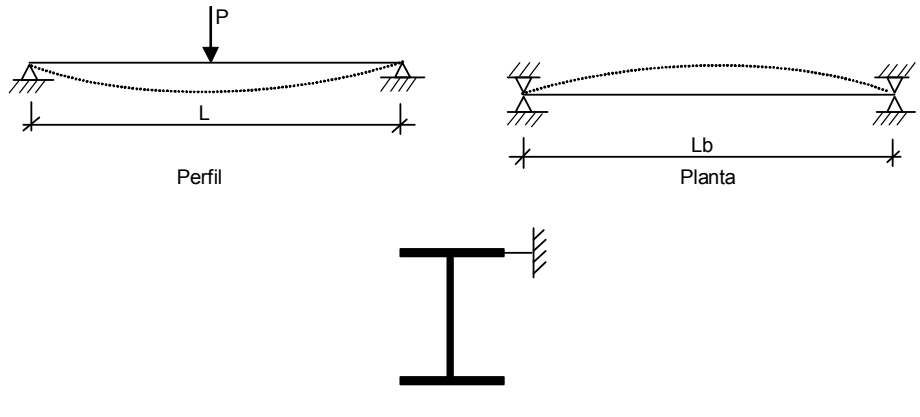

Viga arriostrada

Figura: 11 Arriostramiento de una viga.

Es importante tener en cuenta que mientras menor sea el valor de Lb mejor será el comportamiento de una viga para soportar cargas mayores y alcanzar un comportamiento plástico.

En una viga cuyo patín superior está embebido en una placa de concreto perteneciente al piso de un edificio, se dice que tiene un arriostramiento continuo y Lb se puede considerar como cero. El arriostramiento también se logra al colocar viguetas transversales apuntalando los patines de las vigas de carga.

No se debe confundir la longitud entre apoyos o claro de la viga con la longitud Lb, sin embargo se aprovecha colocar soportes laterales donde hay columnas o muros de apoyo. Siempre que sea posible se deben colocar arriostramientos intermedios dentro de la luz de una viga, así Lb será siempre menor a L.

La longitud Lb es el parámetro más importante que clasifica el comportamiento elástico, inelástico o plástico de una viga, como se verá más adelante.

### 2.14 COEFICIENTE DE GRADIENTE DE MOMENTO Cb

El pandeo lateral de una viga es afectado en forma significativa por las restricciones en los apoyos y las condiciones de carga del miembro. Observando las figuras 12(a) y 12(b) que se presentan a continuación, se aprecia en la figura 12(a) que el patín superior de la viga soporta compresión en toda su longitud, mientras que en la figura 12(b) la longitud de la aleta a compresión es menor. Lo anterior muestra una condición más desfavorable en el caso 12(a) respecto a la condición 12(b). El coeficiente Cb aplicado a las vigas es un coeficiente similar al coeficiente K que afecta la longitud de las columnas, debido a las condiciones de los apoyos.

Para la viga simplemente apoyada y con carga uniforme como se ilustra en la figura 12(a) el valor de Cb se toma igual a 1.0, y para la viga como el caso de la figura 12(b) Cb toma un valor mayor a 1.0.

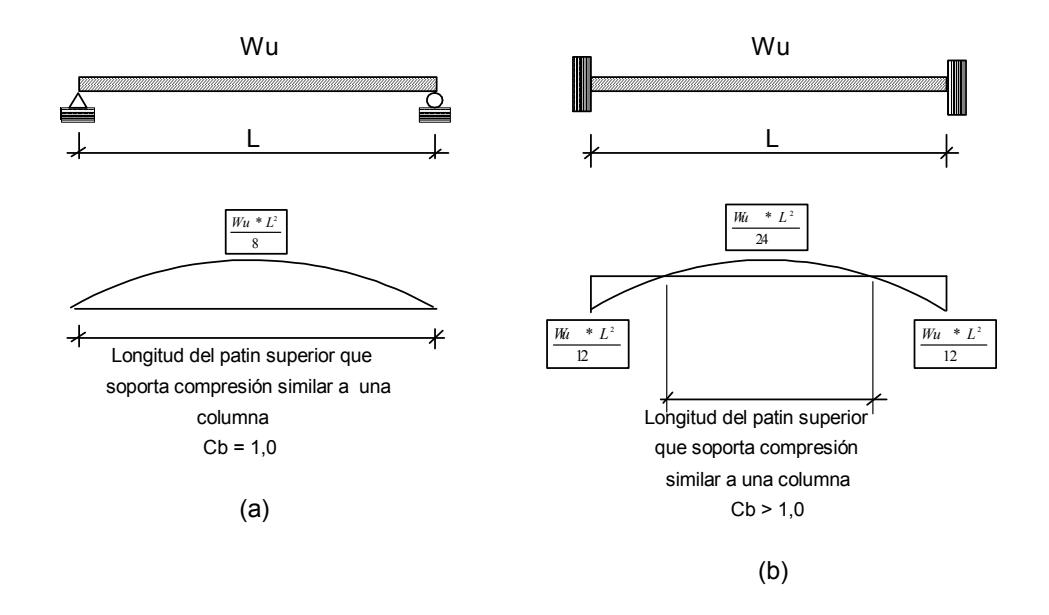

Figura 12: Valor de Cb

Para las condiciones de empotramiento en los extremos o de continuidad se puede asumir un valor de Cb mayor a 1.0, lo cual indica que la viga puede soportar una carga mayor.

A continuación se presentan varios casos con diferentes tipos de carga y apoyos con los correspondientes valores de Cb recomendados.

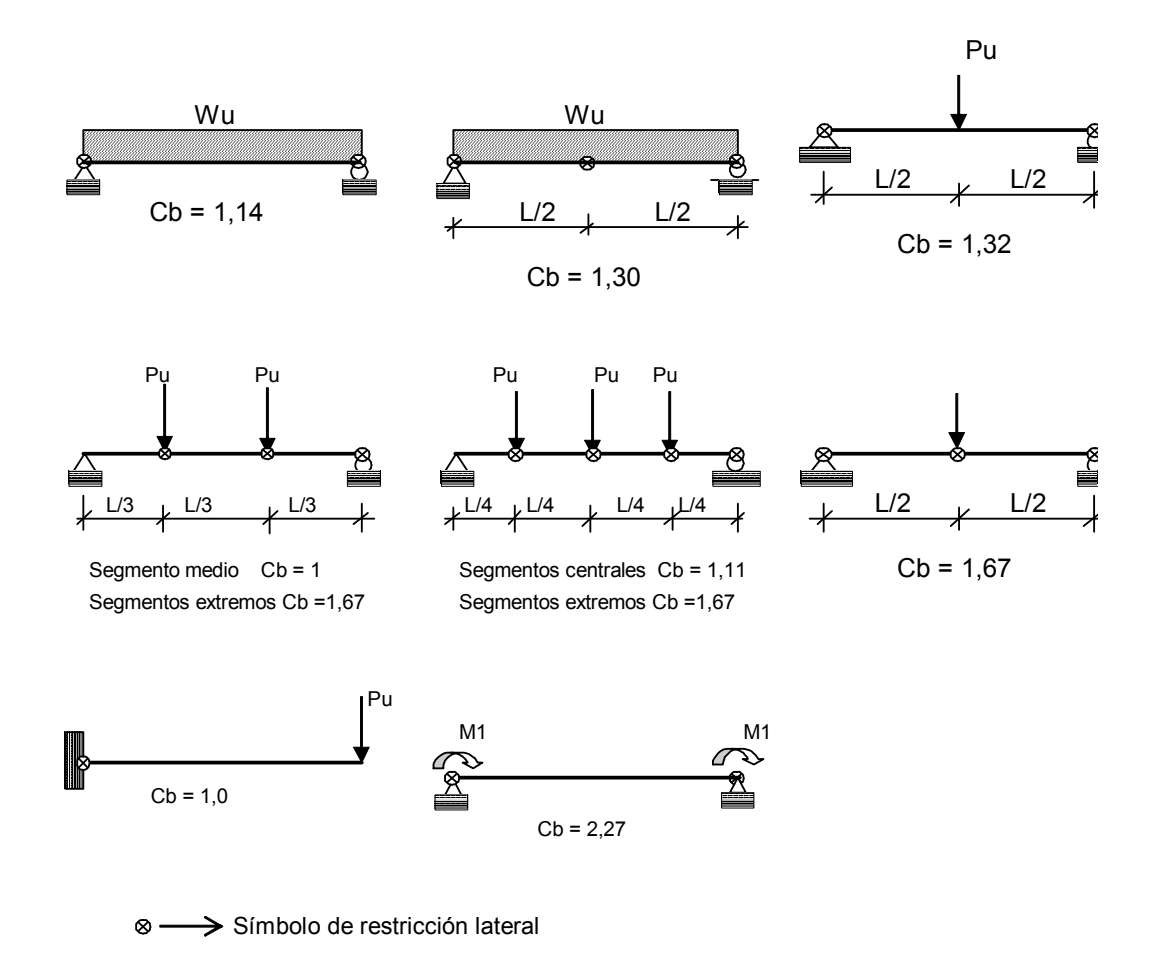

Figura 13 Valores recomendados de Cb

Cuando no encontramos nuestra condición de cargas coincidente con alguna de las de la tabla, se podrá utilizar la siguiente expresión:

$$
Cb = \frac{12.5 * M \max.}{2.5 * M \max. + 3 * MA + 4 * MB + 3 * MC}
$$
 (ecu. 8)

Donde M max es el momento mayor (positivo o negativo) que actúa sobre la viga, MA, MB, y MC son los momentos que debe soportar la viga a  $\frac{1}{4}$ ,  $\frac{1}{2}$  y  $\frac{3}{4}$ de la luz respectivamente, los valores se toman en valor absoluto.

Cuando no se tiene certeza de las condiciones de apoyo, se puede tomar conservadoramente un valor de Cb = 1.0 como valor mínimo. Cuando se tengan condiciones más favorables resulta más económico calcular las secciones de viga con el valor de Cb correspondiente a esas condiciones.

No se encontró en forma clara un valor de Cb máximo a utilizar, sin embargo para una ecuación de deducción de Cb propuesta por Salvadori (1955) limitaba dicho valor a no mayor de 2.3

# 2.15 COMPORTAMIENTO NOMINAL DE LAS VIGAS EN FUNCION DE LA LONGITUD DE SOPORTE LATERAL Lb

Las vigas tipo W poseen un eje fuerte o resistente (eje x) y un eje débil (eje y), por lo tanto se tiene en estos perfiles una inercia mayor en el eje x que en el eje y. Al cargar una viga y alcanzar cierto valor de carga, esta se empezará a pandear respecto al eje débil y. El pandeo de la viga se evita colocando un arriostramiento transversal en el sitio donde es inminente el pandeo, con esta restricción la viga solo se podrá seguir reflectando verticalmente soportando así una carga mayor.

Una viga desarrolla una buena capacidad de soportar carga y tener un comportamiento plástico si tiene un arriostramiento continuo o si la separación entre apoyos transversales es pequeña. Dicha capacidad de la viga irá disminuyendo en la medida en que vaya aumentando la separación entre los arriostramientos, es decir a medida que aumenta la distancia Lb definida anteriormente.

Con base en el anterior comportamiento, se han clasificado las siguientes capacidades resistentes (momentos de pandeo) de las vigas de acuerdo con la distancia Lb.
Considerando que la viga es de sección compacta se tiene:

- 1. Vigas que tienen arriostramiento continuo o distancias cortas de separación entre los soportes laterales de sus patines de compresión.
- 2. Vigas que tienen distancias medias entre los soportes laterales de los patines de compresión.
- 3. Vigas soportadas lateralmente a distancias más largas.

Cuando se haga la grafica y se clasifique la viga en uno de los tres casos sabremos si la distancia entre los arriostramientos es corta, media o larga para la viga en cuestión.

La figura 14 representa una curva típica elaborada con los momentos nominales resistentes de pandeo de una viga en función de la longitud Lb.

En la figura se presentan tres distintas zonas de pandeo delimitadas por los valores de Lp y Lr, los cuales se definirán más adelante.

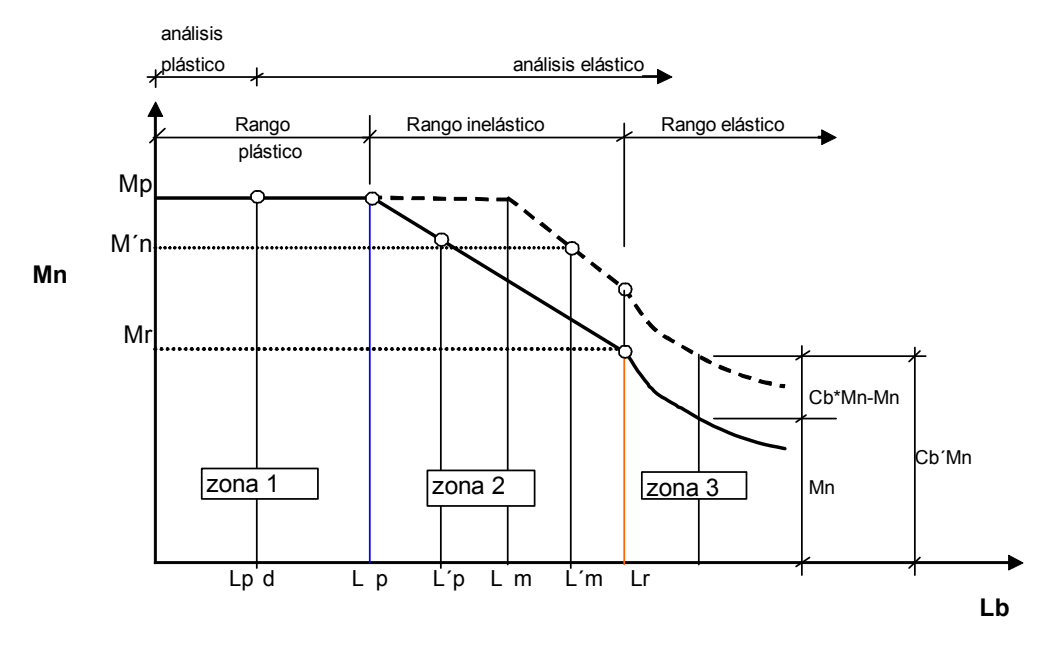

Figura 14 Clasificación de una viga según la longitud Lb

La zona 1 corresponde a vigas compactas que tienen un soporte lateral continuo o con pequeña separación entre apoyos transversales, (por ejemplo

las vigas cuyos patines superiores están embebidos en una placa de concreto), estas vigas podrán desarrollar un comportamiento plástico y estarán clasificadas en la zona 1. El límite superior de esta zona corresponde a valores de Lb menores o iguales a Lp.

Cuando la separación entre arriostramiento Lb aumenta y supera el valor de Lp, las vigas empiezan a fallar inelásticamente con momentos menores y se clasifican en la zona 2. Para mantenerse dentro de esta zona, el valor de Lb debe ser menor que Lr.

Si se continua aumentando la distancia Lb, las vigas fallarán elásticamente y se clasificarán en la zona 3, esto sucede cuando Lb es mayor que el valor Lr.

## 2.15.1 ZONA 1. PANDEO PLASTICO ( Lb < Lp)

En esta zona las vigas son más eficientes y desde luego están bien aprovechadas. Las vigas soportan una carga hasta alcanzar el momento plástico Mp y para una carga aún mayor, desarrollan una capacidad de rotación suficiente para que se redistribuyan los momentos.

El valor Lp depende de las dimensiones de la sección transversal de la viga y de su esfuerzo límite de fluencia y está definido como:

$$
Lp = \frac{790 \cdot r_y}{\sqrt{F_y}}
$$
 (ecu.9) ecu. F.2-29 del Código NSR-98

Donde:  $r_v$  es el radio de giro respecto al eje  $y$ , en m.m

Fy esfuerzo de fluencia del acero en Mpa.

Lp distancia resultante en m.m.

Si el valor de Lb de una viga de perfil compacto no excede el valor de Lp, entonces el momento resistente a la flexión respecto a su eje mayor es:

 $Mn = Mp = Fy*Zx \le 1.5*My$  (ecu.10) (ecu. F.2.26 del NSR -98)

 $My = Sx*Fy$ , (ecu.11) Sx módulo elástico de la sección

Para el diseño aplicando el método LRFD se utiliza la siguiente expresión:

Mu  $\leq$   $\phi_b$ \*Mn, (ecu.12)

Donde  $\phi_b$  = 0.9 y Mu es el momento requerido por las cargas factorizadas.

Si se ha utilizado un modelo de análisis plástico para calcular la capacidad requerida de carga del elemento, el valor de Lb no debe ser mayor que el valor siguiente:

$$
Lpd = \frac{24800 + 15200 \cdot \left(\frac{M1}{M2}\right)}{Fy} * r_y
$$
 (ecu. 13) ecu. F.2.41 del NSR-98

Donde M1 es el menor de los momentos que actúa en los extremos del tramo sin arriostramiento en N-mm.

M2 es el mayor de los momentos que actúa en los extremos del tramo sin arriostramiento en N-mm.

M1/M2 es positivo cuando los momentos causan doble curvatura y negativo cuando causan curvatura sencilla ver figura siguiente:

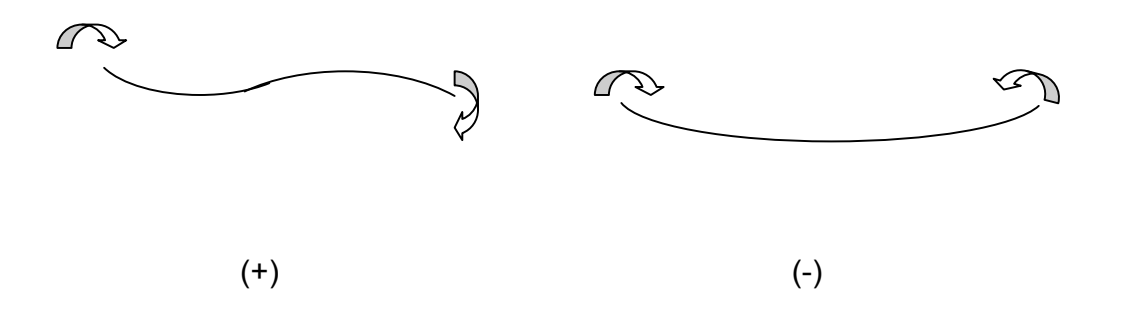

Figura 15 Curvaturas por flexión en los extremos de las vigas

Si Lb es mayor que Lpd, no se permite utilizar un análisis plástico deberá utilizarse análisis elástico. Es importante resaltar que el perfil debe ser compacto para utilizar la ecuación 10. Esta ecuación corresponde a la revisión del primer estado límite de fluencia (figura 3) tratada anteriormente.

El valor de Cb explicado anteriormente se considerará siempre como 1.0 cuando las vigas se clasifican en la zona 1.

$$
Cb^*Mn < = Mp = Fy^*Zx \quad \text{(ecu.14)}
$$

## 2.15.2 PANDEO INELASTICO EN ZONA 2 ( Lp < Lb < Lr)

 Si la distancia entre arriostramientos Lb de una viga aumenta y es mayor que Lp pero menor que Lr es decir Lp < Lb < Lr, entonces el perfil se clasifica en la zona 2, el pandeo ocurrirá en la zona inelástica, el soporte lateral es insuficiente para que la viga alcance una distribución plástica total de deformación antes de que ocurra el pandeo, antes de pandearse algunas pero no todas las fibras de compresión alcanzarán el esfuerzo de fluencia.

Para un perfil compacto y con valor de Cb = 1.0, la resistencia de diseño a flexión respecto a su eje x de un perfil I es:

$$
\phi b * Mn = \phi b * Mp - \phi b * (Mp - Mr) * \left(\frac{Lb - Lp}{Lr - Lp}\right) \le \phi b * Mp \quad (ecu . 15)
$$
  
donde :  $Lr = \frac{r_y X_1}{(Fy - Fr)} * \sqrt{1 + \sqrt{1 + X_2(Fy - Fr)^2}}$  (ecu .16)

Lr es un valor que depende de las propiedades de la sección, del módulo de elasticidad, del esfuerzo de fluencia y de las propiedades de torsión y alabeo.

Los valores de Mr,  $X_1$  y  $X_2$  están definidos así:

$$
Mr = S_x * (Fy - Fr) \quad \text{(ecu.17)}
$$

$$
X_{1} = \frac{\pi}{S_{x}} * \sqrt{\frac{EGJA}{2}} = \frac{275674 \cdot \sqrt{JA}}{S_{x}}, \quad (m.m.) \quad (ecu.18)
$$

$$
X_{2} = \frac{4 * Cw}{Iy} * \left(\frac{S_{x}}{GJ}\right)^{2}
$$
 (1/Mpa<sup>2</sup>) (ecu.19)

Donde se definen los siguientes valores:

E = Módulo de elasticidad del acero = 200.000, Mpa G = Módulo de rigidez del acero = 77.000, Mpa J = Constante de torsión en mm<sup>4</sup> A = Area de sección transversal mm<sup>2</sup>  $Cw = constant$ e de alabeo en mm<sup>6</sup> Fr = Esfuerzo residual de compresión = 70 Mpa para perfiles laminados. Sx Módulo elástico mm<sup>3</sup>

Las siguientes expresiones calculan con buena aproximación los valores de J y Cw para una sección W.

$$
Cw=Iy*\frac{(d-tf)^2}{4}
$$
 (ecu. 20)

$$
J = 2 * \frac{bf * tf^3}{3} + \frac{(d - 2 * tf) * t_w^3}{3}
$$
 (ecu.21)

## 2.15.3 PANDEO ELASTICO ZONA 3 (Lb>Lr)

Si el espaciamiento entre los arriostramientos Lb supera el valor de Lr, la viga se clasifica en la zona 3, ocurrirá el pandeo elástico, es decir que la viga se pandeará antes que cualquier punto o fibra de la sección transversal alcance el esfuerzo de fluencia Fy. La viga se flexionará inicialmente respecto al eje X hasta que alcance un valor Mcr, en ese instante se pandeará lateralmente respecto a su eje débil (eje Y).

El momento crítico o momento flexotorsionante Mcr en una viga estará formado por la resistencia torsionante más la resistencia al alabeo de la sección.

$$
Mcr = \sqrt{\begin{pmatrix} resistanceia \\ torsionante \end{pmatrix}^2 + \begin{pmatrix} resistanceia \\ al \quad alabeo \end{pmatrix}^2}
$$
 (ecu.22)

Para una viga compacta o no compacta con Cb = 1.0, la resistencia de diseño a flexión respecto a su eje X para las vigas Ι laminadas, viene dada por la expresión:

$$
\phi b * Mn = \phi b * \left(\frac{S_x X_1 \sqrt{2}}{Lb / ry}\right) * \sqrt{1 + \frac{X_1^2 X_2}{2 * (Lb / ry)^2}} \le \phi b * Mr \quad \text{(ecu.23)}
$$

Haciendo alusión a una importante nota tomada de la referencia 1 se transcribe: "No es posible que ocurra el pandeo lateral torsionante si el momento de inercia de la sección respecto al eje de flexión es igual o menor que el momento de inercia fuera del plano. En consecuencia, el estado límite de pandeo lateral torsionante no es aplicable a perfiles flexionados respecto a sus ejes menores, ni a perfiles con Ix <= Iy, ni a perfiles circulares o cuadrados".

En esta tercera zona, los perfiles están desaprovechados y se recomienda en lo posible disminuir el valor de Lb para que puedan clasificarse por lo menos en la zona 2.

# 2.16 DISEÑO DE VIGAS COMPACTAS CON Cb > 1.0

El siguiente diagrama de flujo define los pasos a seguir para el cálculo del momento nominal de una viga compacta con valores de Cb > 1.0. El cálculo se inicia con la definición de un valor de Lm el cual se basa en Lp. Si se observa en la figura 14 la línea a trazos (correspondiente a los valores de Mn afectados por Cb) transcurre paralela a la línea llena (correspondiente a los valores de Mn para Cb =1.0) se puede decir las vigas tienen igual comportamiento, tan solo que el valor de Cb al ser mayor que 1.0 incrementa la capacidad de la viga original. El valor máximo límite que puede soportar la viga seguirá siendo φb\*Mp.

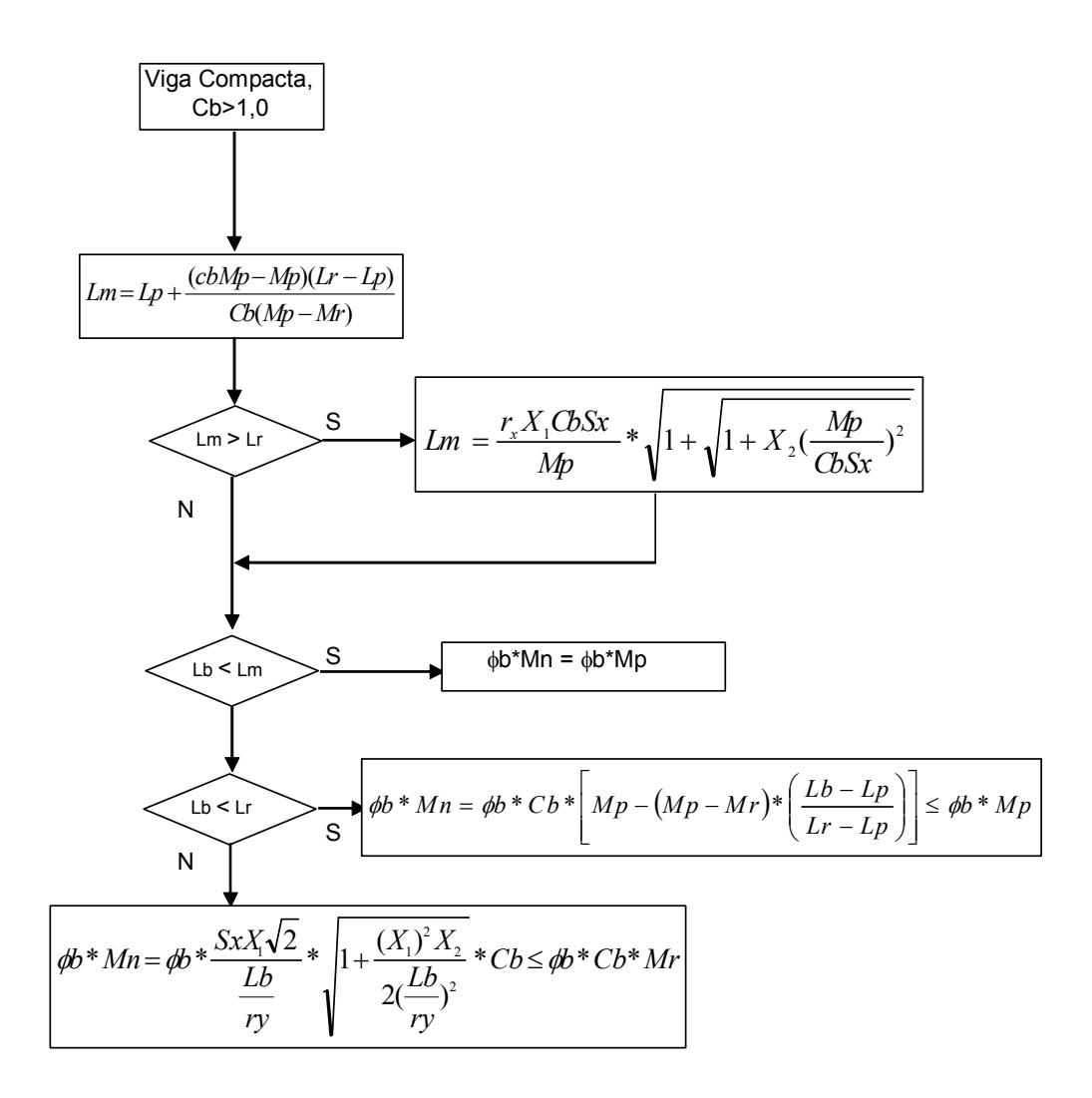

Figura 16 Diagrama para diseño de vigas compactas con Cb >1.0

Es importante observar que si Lb <= Lm, el valor de Cb no afecta el momento nominal y es igual al momento nominal calculado para Cb=1.0, se ha puesto un límite para que los valores no superen φb\*Mp.

## 2.17 SECCIONES NO COMPACTAS Cb = 1.0

Algunos de los libros no tratan el comportamiento de las vigas no compactas, ya que estos perfiles no son muy usados por las desventajas que estos tienen, asunto tratado anteriormente, sin embargo se expondrán los pasos a seguir para el cálculo de estos perfiles.

Estos perfiles por ser no compactas tienen bastante posibilidad de pandeo local del alma o de las aletas y no podrán clasificarse en la zona 1.

Para el pandeo local de las aletas se tienen los siguientes parámetros que deben calcularse:

$$
\lambda = \frac{bf}{2tf}
$$
,  $\lambda p = \frac{170}{\sqrt{Fy}}$ ,  $\lambda r = \frac{370}{\sqrt{Fy-70}}$  (Ecu. 24)

Para el pandeo local del alma se debe calcular:

$$
\lambda = \frac{hc}{tw}
$$
,  $\lambda p = \frac{1700}{\sqrt{Fy}}$ ,  $\lambda r = \frac{2550}{\sqrt{Fy}}$  (Ecu. 25)

Es importante recordar que si algún valor de  $\lambda$  es mayor que  $\lambda$ r el elemento se clasifica como esbelto y no puede ser calculado por este método.

Se calcula entonces un valor de L´p, pero para esto calculamos primero φ M´n con la siguiente expresión:

$$
\phi b * M' n = \phi b * M p - \phi b * (M p - M r) * \left( \frac{\lambda - \lambda p}{\lambda r - \lambda p} \right) \quad \text{(ecu. 26)}
$$

En la ecuación 26 se deben hacer dos cálculos, el primero con valores de λ, λp, y λr tomados de la ecuación 24 y el segundo cálculo con valores de λ, λp, λr tomados de la ecuación 25; el cálculo que resulte con el menor valor de φM´n (ecu. 26) se tomará para el calculo de L´p.

$$
L'p = Lp + (Lr - Lp) * \left(\frac{Mp - M'n}{Mp - Mr}\right)
$$
 (ecu.28)

Se revisa nuevamente si Lb < L´p, en caso afirmativo entonces φM´n se toma como el menor valor calculado en la ecuación 26. En caso de resultar Lb > L´p entonces se compara Lb con Lr.

Si Lb < Lr el valor del momento es:

$$
\phi b * Mn = \phi b * \left[ Mp - (Mp - Mr)^* \left( \frac{Lb - Lp}{Lr - Lp} \right) \right] \leq \phi b * \left[ Mp - (Mp - Mr)^* \left( \frac{\lambda - \lambda p}{\lambda r - \lambda p} \right) \right]
$$

(ecu.29)

Si Lb > Lr entonces:

$$
\phi b * Mn = \phi b * \left(\frac{S_x X_1 \sqrt{2}}{Lb / ry}\right) * \sqrt{1 + \frac{X_1^2 X_2}{2 * (Lb / ry)^2}} \le \phi b * Mr \quad \text{(ecu.30)}
$$

# 2.18 SECCIONES NO COMPACTAS CON Cb >1.0

El siguiente diagrama de flujo indica el procedimiento a seguir para el cálculo de secciones no compactas cuando Cb > 1.0

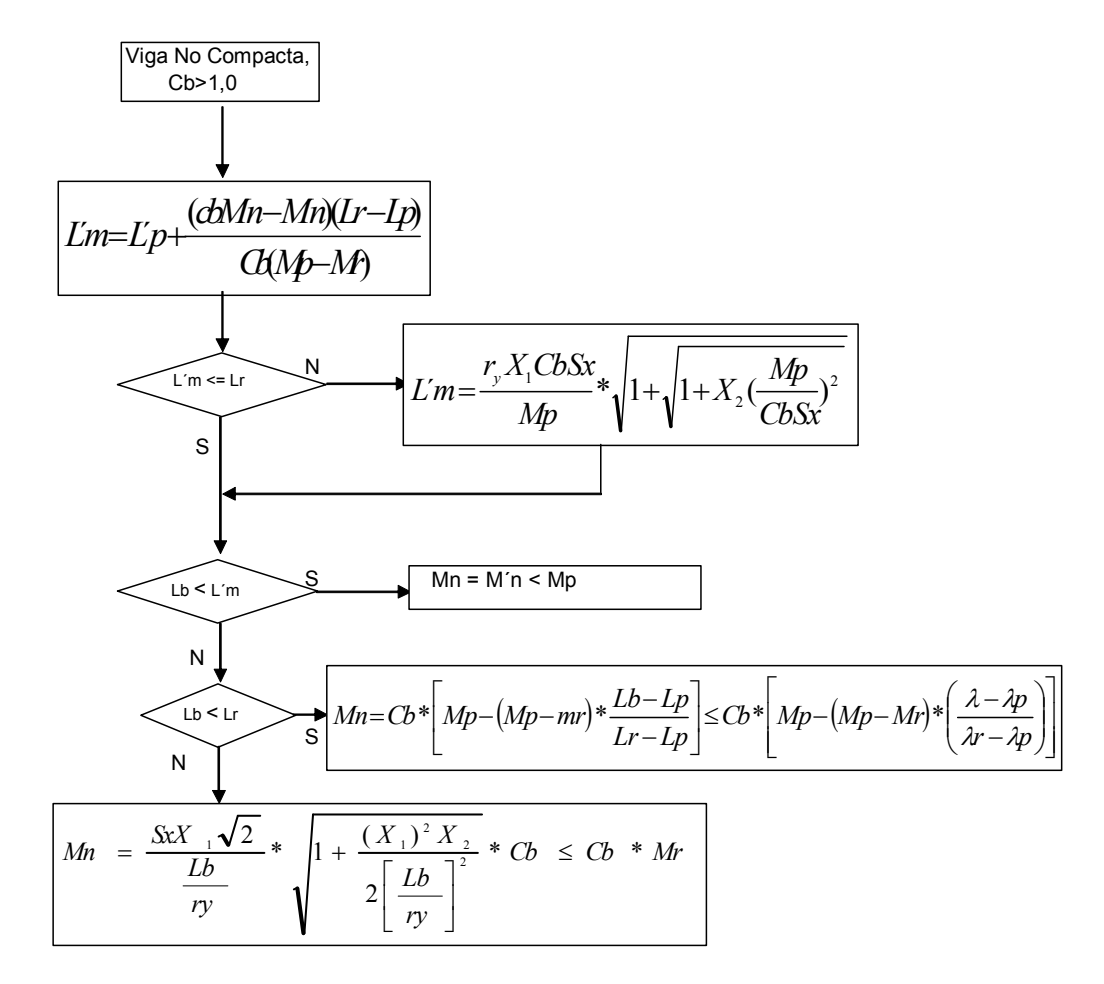

Figura 17 Diagrama para diseño de vigas no compactas con Cb > 1.0

# 2.19 REVISION DE ESFUERZO CORTANTE

En general el esfuerzo de corte no es un problema predominante en los perfiles tipo W, por que las almas de dichos perfiles laminados son en su mayoría capaces de soportar grandes fuerzas cortantes.

Sin embargo se pueden presentar problemas de altos cortantes como en los siguientes casos:

- 1 Cuando se colocan grandes cargas concentradas cerca de los apoyos.
- 2 Cuando las almas de una viga y de una columna se encuentran en mismo plano y están rígidamente conectadas.
- 3 Cuando las almas tienen agujeros para el paso de ductos o la viga está despatinada para conectarla con otra viga o columna.
- 4 Vigas muy cortas o de alma muy delgada.

La figura siguiente presenta la variación de un esfuerzo cortante para un perfil W.

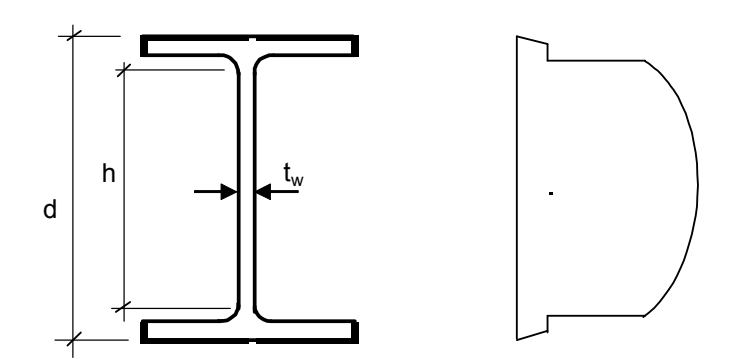

Figura 18 Esfuerzos de cortante que se presentan en una viga tipo W.

En la figura 18 se observa que la fuerza cortante de la sección W la resiste principalmente el alma, los pequeños aportes de las aletas no se consideran.

En un elemento sometido a flexión en donde las fibras del patín alcanzan el esfuerzo de fluencia, estas no tendrán capacidad para resistir los esfuerzos cortantes, esfuerzo que deberá soportar entonces el alma. Como ya lo explicamos anteriormente al incrementar aun más el momento las fibras del alma entrarán en fluencia y se verá reducida el área del alma para resistir esfuerzo cortante. Considerando lo anterior, el código americano del LRFD, optó por reducir el esfuerzo nominal y que sea resistido por el área total del alma (Aw) en vez de reducir el área de esta, aunque en los cálculos matemáticos no se aprecia la diferencia.

Las siguientes expresiones regulan la fuerza cortante nominal Vn que puede soportar una viga según la relación de esbeltez h/tw, para los diferentes tipos de falla (plática, inelástica o elástica)

1. Fluencia del alma

Si 
$$
\frac{h}{t_w} \le \frac{1100}{\sqrt{F_y}}
$$
 entonces,  $Vn = 0.60*Fy*A_w$ . (ecu. 31)

En algunos textos figura Fyw especificando el esfuerzo de fluencia del alma, como las vigas estudiadas son no híbridas dejamos simplemente Fy.

2. Pandeo inelástico del alma.

1100

$$
\text{Si} \qquad \frac{1100}{\sqrt{Fy}} \quad < \quad \frac{h}{t_w} \quad \leq \quad \frac{1375}{\sqrt{Fy}}
$$

$$
\frac{350}{\sqrt{F_y}}
$$
  
Entonces Vn = 0.60\*Fy\* Aw\*  $\frac{\frac{350}{\sqrt{F_y}}}{\frac{h}{t_w}}$ , (ecu.32)

3. Pandeo elástico del alma.

$$
\text{Si: } \frac{1375}{\sqrt{Fy}} \quad < \quad \frac{h}{t_w} \quad \leq \quad 260
$$

$$
Vn = \frac{905000 * Aw}{(h/t_w)^2}
$$
 (ecu.33)

En caso de que h / tw sea mayor a 260, se requieren atiesadores transversales y tal vez se debería considerar el cambio de la sección a una con mayor espesor del alma o mayor altura.

El valor de Vn calculado se compara mediante la siguiente expresión de la norma LRFD en donde se debe cumplir:

 $Vu \leq v * Vn$ , (ecu. 34)

φv = 0.90, Vu es el cortante requerido para cargas mayoradas.

## 2.20 OBSERVACIONES SOBRE LOS PERFILES TIPO C

Las ecuaciones planteadas para los perfiles W o I son aplicables a los perfiles tipo C, sin embargo para estos perfiles se debe tener en cuenta lo siguiente.

- 1. La carga debe estar en el plano paralelo al alma que pasa por el centro de cortante de la sección, de lo contrario debe estar restringida contra el torcimiento en los puntos de aplicación de la carga y en los apoyos.
- 2. La relación ancho / espesor de la aleta en compresión está definida como:

 $\lambda = \text{bf}/\text{tf}$  siendo bf el ancho total de la aleta.

Las constantes Cw y J se encuentran en el manual AISC- LRFD o se pueden calcular mediante las siguientes expresiones:

$$
Cw = \frac{h^2 * ly}{4} * \left[ 1 - \frac{c * (e - c)}{4 * r_x^2} \right]
$$
 (ecu. 35)

$$
J = \frac{1}{3} * (2bt_f^{3} + ht_w^{3})
$$
 (ecu.36)

e es la distancia entre el eje del alma y el centro de cortante y se define como:

$$
e = \frac{ch^2}{4 r_x^2}
$$
 (ecu. 37)

c es la distancia entre el centro de gravedad y el eje del alma, normalmente se encuentra en los manuales

La figura siguiente ilustra los valores de c y e de las ecuaciones anteriores.

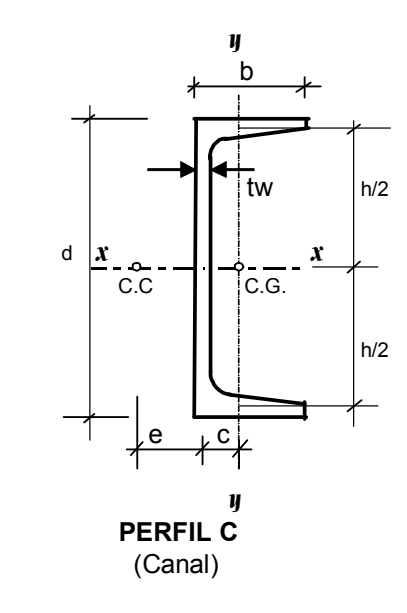

Figura 19 Definición de variables para perfiles tipo C

# 3.0 ALGORITMO PARA EL DISEÑO DE VIGAS LAMINADAS TIPO I o C

En el diagrama (Figura 20) se observa en la parte superior la entrada de datos, en donde se puede seleccionar una viga de una biblioteca de secciones (W, C, IPE), o si no encuentra el perfil deseado, entonces entrar las dimensiones geométricas del elemento requerido para realizar los cálculos que se requieren. Después se solicita la entrada de otros datos necesarios como los valores de Fy, Cb, y Lb, con estos datos se inicia el proceso, este irá clasificando el perfil y hará los subprocesos que dará como resultado el momento nominal resistente y el momento de diseño, seguidamente hará la revisión de la capacidad de fuerza cortante de diseño y mostrará los resultados en pantalla, los cuales van acompañados de una grafica que muestra la capacidad de la viga para las condiciones dadas.

Dependiendo del subproceso desarrollado, puede solicitar unos datos adicionales por ejemplo los momentos M1 y M2.

El algoritmo fue desarrollado en lenguaje Visual Basic versión 6 de Microsoft, la versión ejecutable (".exe) puede ser instalada en un microprocesador que deberá tener como mínimo 64 MB de memoria RAM, procesador Pentium II o mayor, utilizando una plataforma compatible con windows 95, o superiores.

Se muestra a continuación el diagrama resumido de la organización del algoritmo que se utilizó, el algoritmo completo y en detalle se puede observar en el anexo al final.

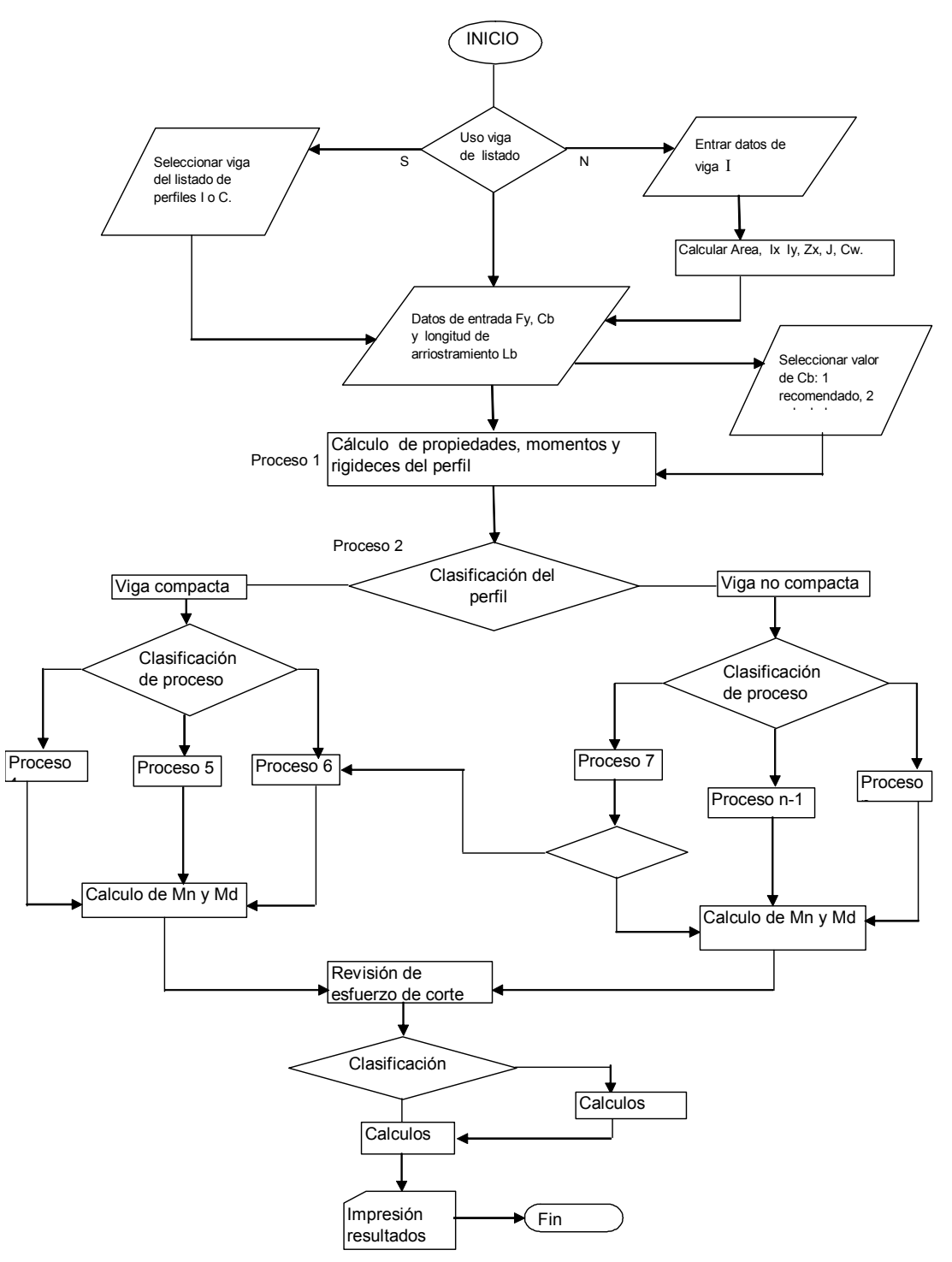

#### ALGORITMO PARA EL DISEÑO DE VIGAS CON PERFILES TIPO I o C LAMINADOS METODO DEL LRFD, SISTEMA DE UNIDADES S.I.

Figura 20 Algoritmo resumido

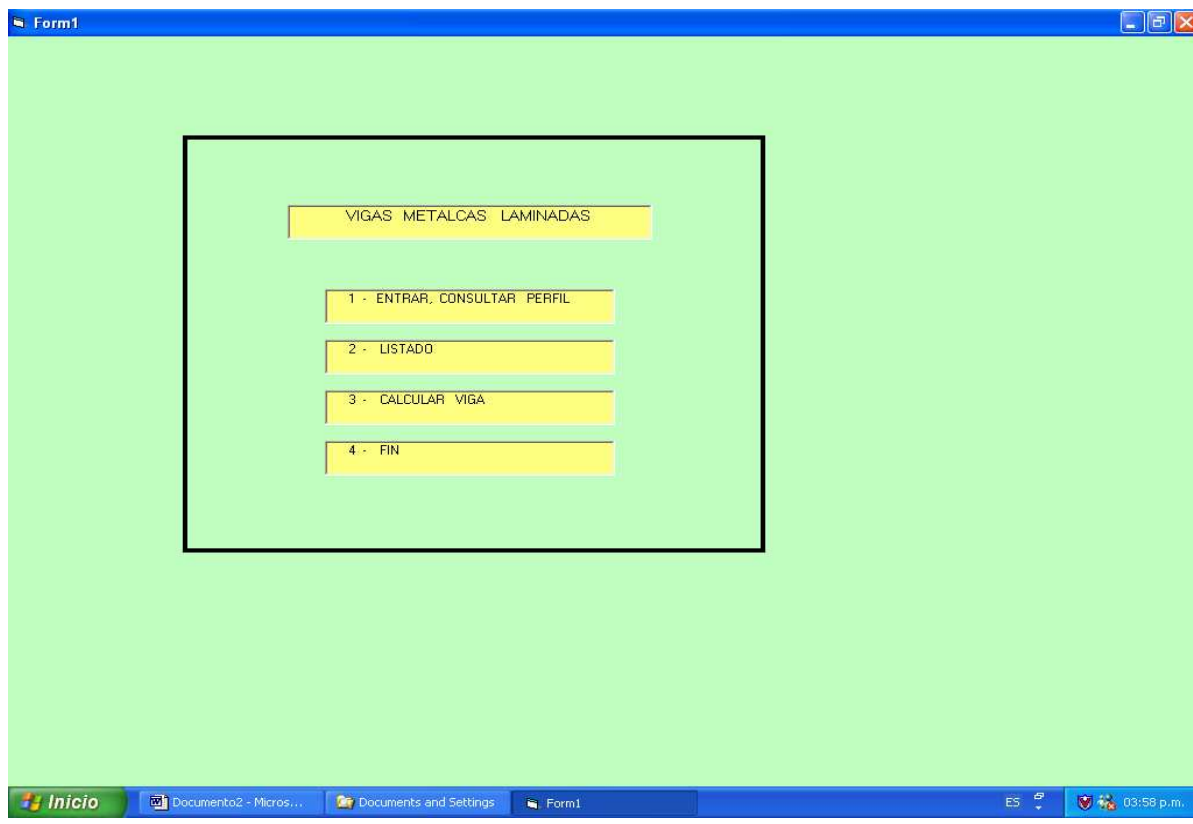

# Menú principal

Una vez iniciado el proceso, se presenta el menú principal en donde se puede continuar dando un clip en cualquiera de las cuatro ventanas:

- 1. ENTRAR, CONSULTAR PERFIL
- 2. LISTADO
- 3. CALCULAR VIGA
- 4. SALIR

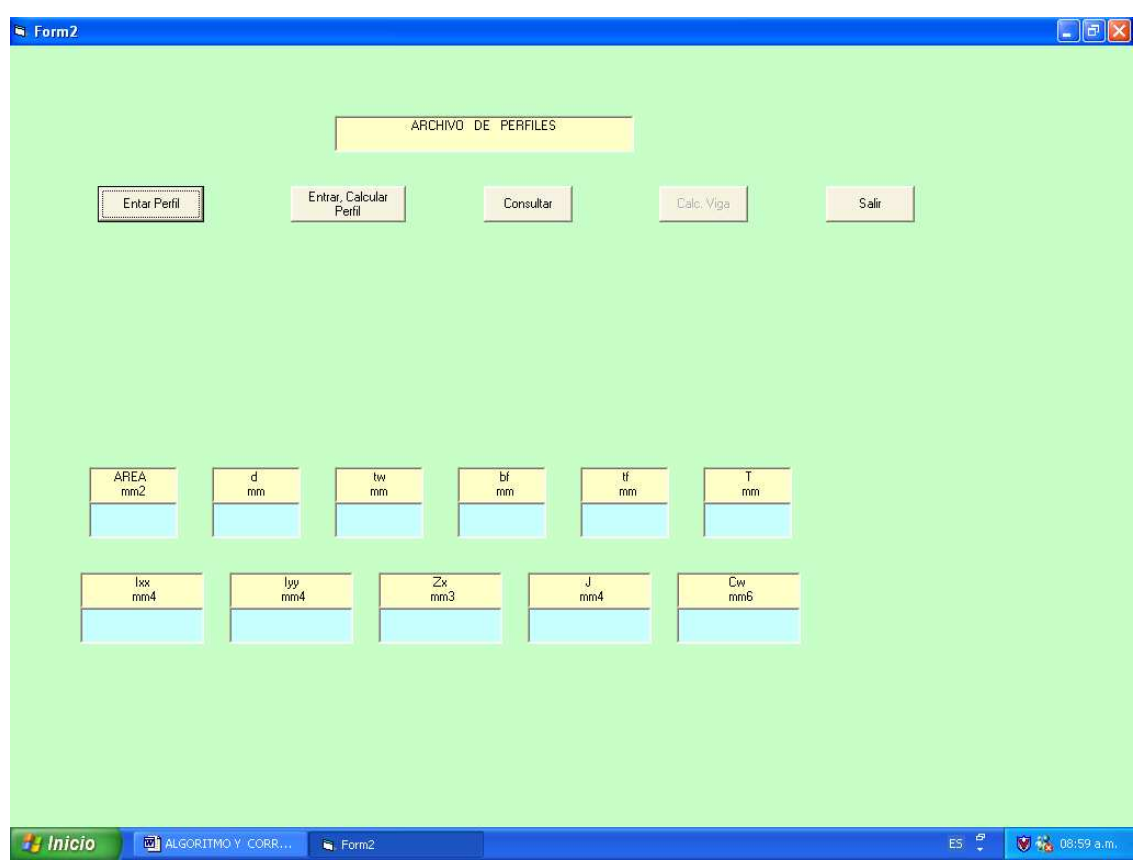

## 1. ENTRAR Y CONSULTAR PERFIL

En esta ventana se accede a entrar un perfil nuevo en la base de datos al dar clip en la primera ventana izquierda superior. Existen tres bases de datos, la primera para perfiles W, la segunda para perfiles C y la tercera para perfiles tipo E (Europeo IPE). Para crear un nuevo registro en la base, se deben entrar los datos de área, d, tw, bf, tf, T, Ixx, Iyy, Zx, J, Cw en las unidades que aparecen en cada recuadro.

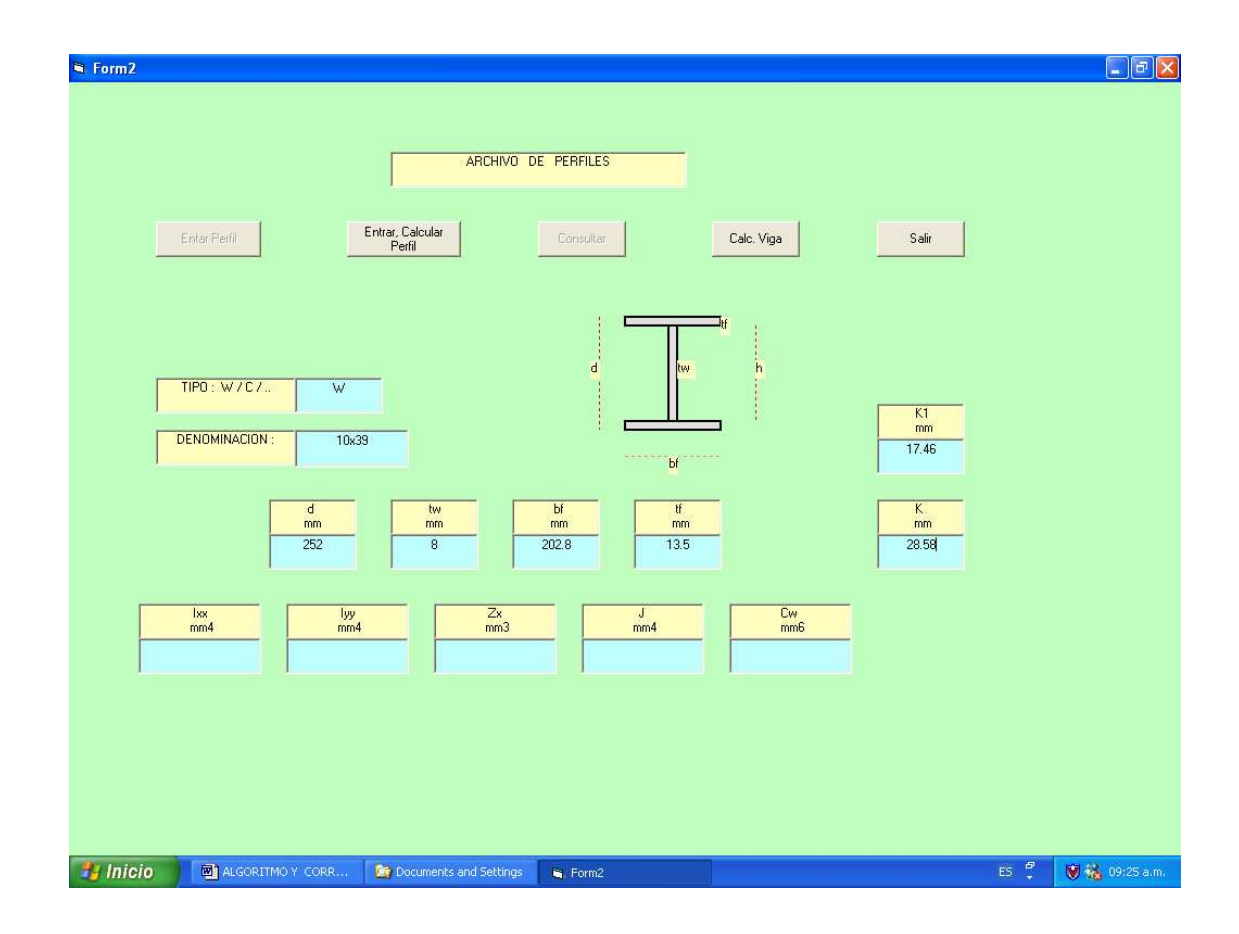

 Ventana para cálculo de un perfil W nuevo que no aparece en la base de datos. La figura siguiente define cada una de las dimensiones que deben entrarse con unidades todas en milímetros.

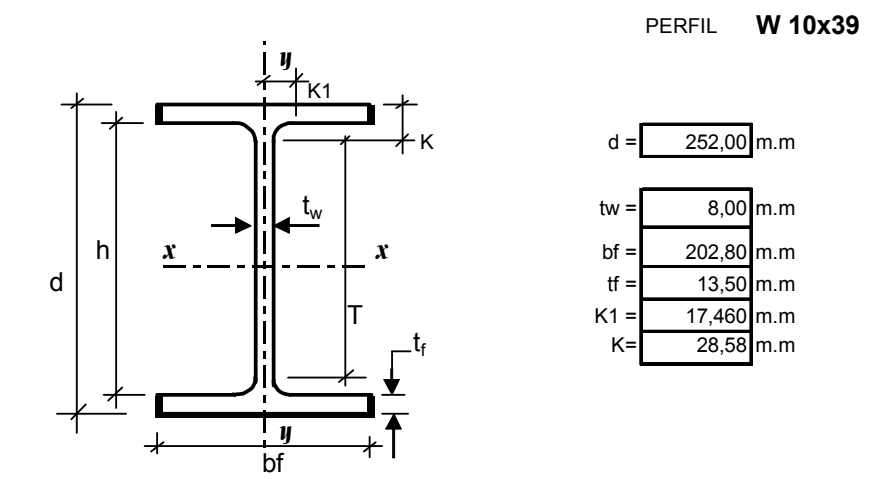

Estos son los datos solicitados de entrada para el cálculo de un perfil W que no esté en la base de datos. El perfil corresponde a los perfiles W tipo americano.

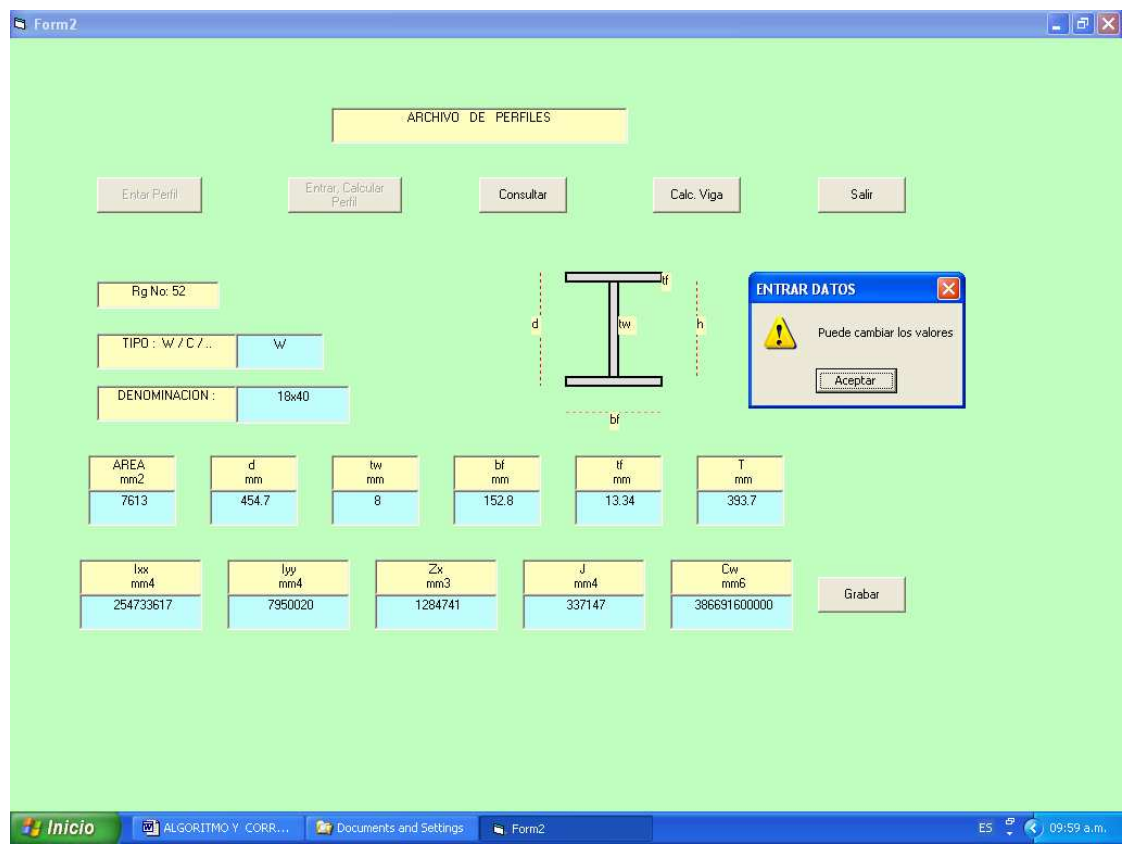

En esta ventana de consulta le permite al usuario averiguar y traer los datos de algún perfil que exista en la base de datos, como también corregir cualquier dato, aun la denominación misma del perfil y grabarlos nuevamente.

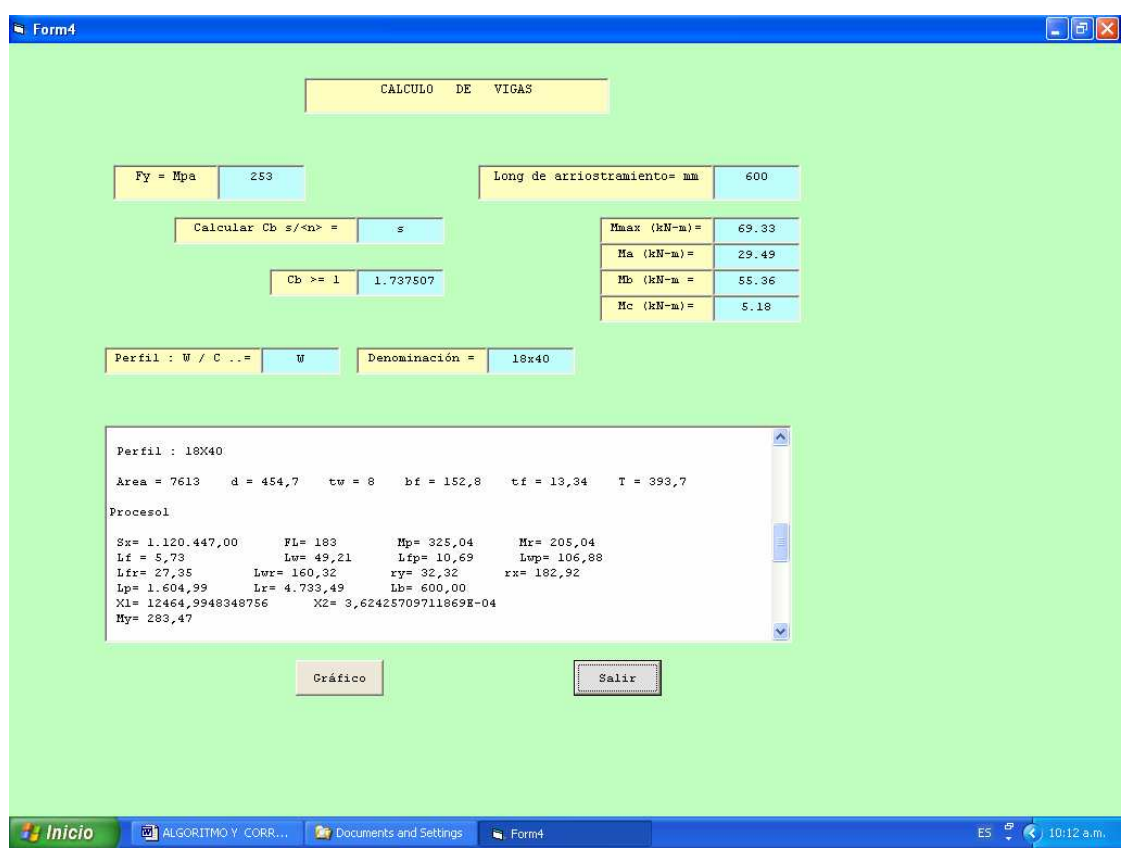

Esta ventana corresponde al cálculo de la viga, en donde se solicita el valor de Fy en unidades de Mpa, la longitud de arriostramiento Lb en milímetros, después solicita el valor de Cb, valor que puede ser calculado cuando se tienen los valores de los momentos (ver ecuación 8, pag. 27) o entrar el valor Cb directamente. En la ventana inferior de fondo blanco, aparecen los resultados de los cálculos de varias variables que pueden ser de alguna utilidad para el usuario, y corresponden a los siguientes unidades:

Sx (mm<sup>3</sup>), FL (Mpa), Mp, Mr (KN-m), para el patín Lf =  $\lambda$ , Lfp =  $\lambda$ p, Lfr =  $\lambda$ r Para el alma Lw =λ, Lwp = λp, Lwr = λr; rx y ry (m.m.); Lp, Lr y Lb (m.m) X1 (Mpa); X2 (1/(Mpa)<sup>2</sup>); My (KN-m), A (m.m.<sup>2</sup>); d, tw, bf, tf, y T (m.m).

 Al desplazar el ascensor derecho de dicha ventana se observa el recorrido del proceso, al final presenta el momento nominal Mn, el momento de diseño Md y el cortante de diseño Vd.

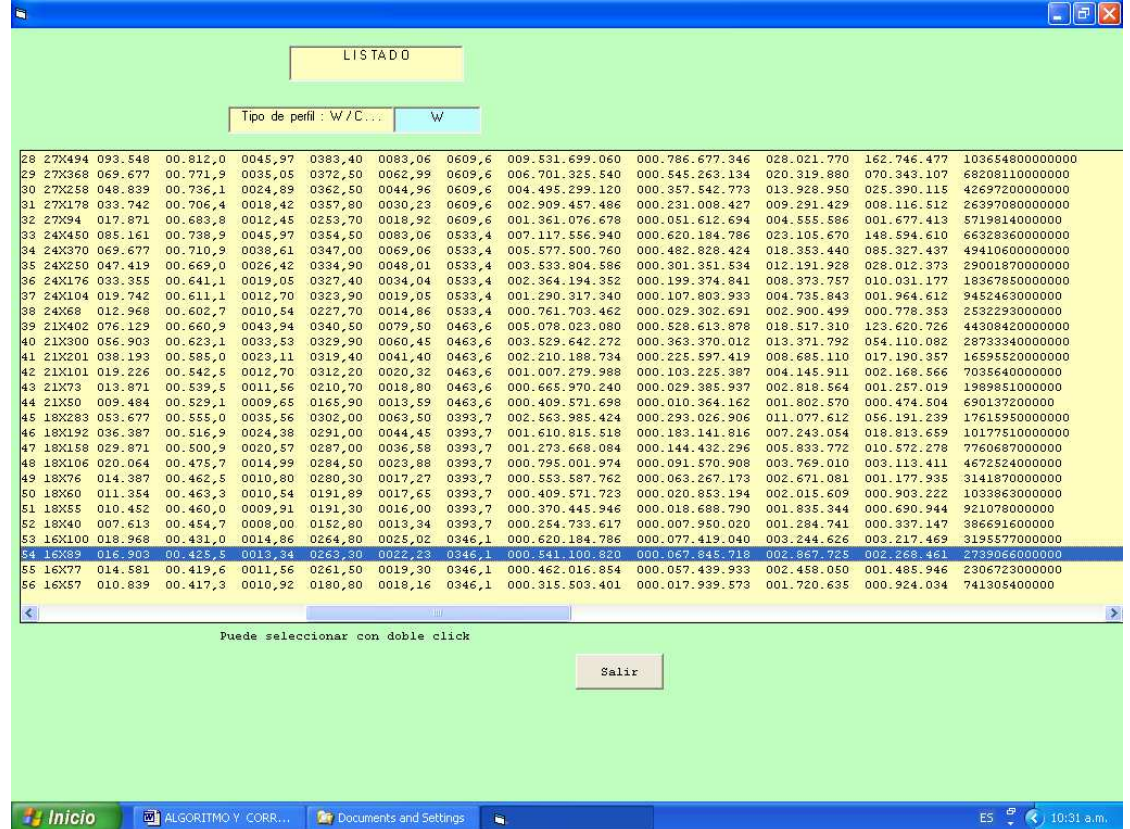

Esta ventana corresponde a la base de datos para perfiles tipo W americanos, base que cuenta con 88 registros, ordenados de los perfiles más grandes a los más pequeños. En la sub-ventana superior aparece el tipo de perfil W, C o E según la base de datos que se quiere seleccionar, para perfiles C se tienen 18 registros y para los perfiles tipo E (Europeo IPE) se tienen 18 registros. Al hacer doble clip en alguno de los registros (línea) se selecciona el perfil y se va automáticamente a la ventana para el cálculo del perfil seleccionado.

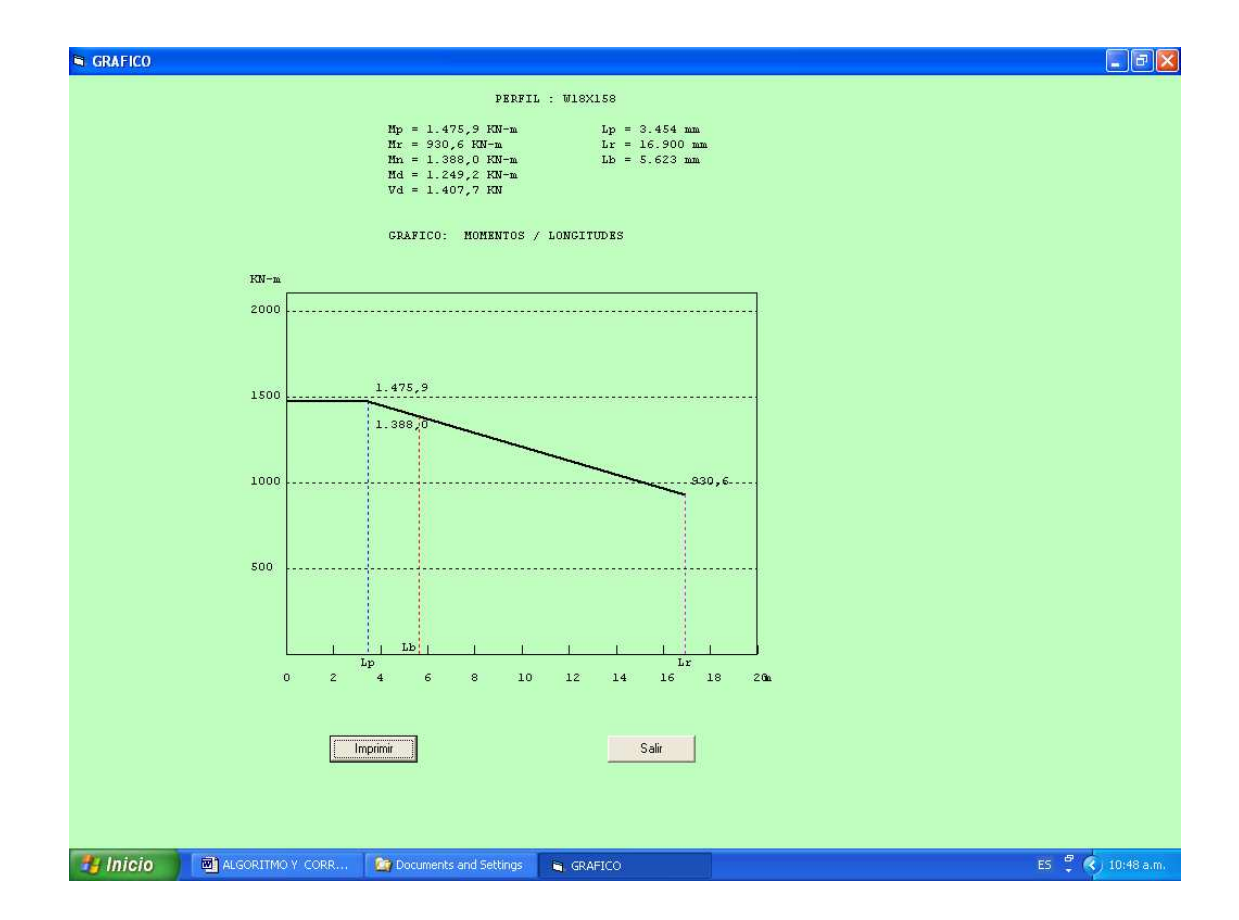

Esta ventana corresponde a los resultados y a la gráfica de los momentos (KNm) y versus las longitudes (mts) para el perfil seleccionado. Con los botones inferiores se puede imprimir los resultados si son satisfactorios o salir e iniciar un nuevo proceso.

## 4.0 EJEMPLOS DE DISEÑO

Se presenta en el siguiente capítulo tres ejemplos de diseño, donde se da aplicación a la ayuda de diseño. Los ejemplos se han desarrollado en su totalidad incluyendo el análisis de cargas y los diagramas de momentos y cortante para su entera comprensión.

Es importante que el usuario tenga un pleno conocimiento teórico del método de diseño LRFD para las vigas laminadas, antes de utilizar la ayuda.

#### EJEMPLO DE DISEÑO 1

Diseñar una viga continua de dos luces para un edificio de oficinas empleando un perfil W de acero ASTM A -36. La luz es de 9 metros, la separación entre vigas es de 6,0 mts y la separación entre correas es de 0,60 mts. Para el piso se utilizará una lámina colaborante (steel - deck), con una losa que tiene un promedio de espesor de 7,5 cms y por debajo se colocará un cielo raso armado con tableros de yeso. Se especifica una carga viva de 2,50 KN/m2. Considerar una carga temporal de montaje de 23 KN que se aplicará en el centro de la luz; en esta etapa de montaje se cuenta con soporte lateral solo en los apoyos

#### Solución

De acuerdo con los requerimientos del problema se observa la necesidad de analizar dos estados de carga, el primero en la etapa de montaje y el segundo cuando ya se encuentra en funcionamiento.

Como un primer paso se determinarán las cargas actuantes en cada una de las etapas y se generarán los diagramas de momentos y de cortantes requeridos.

Como no sabemos el peso propio de la viga, se tendrá que dar un valor estimado y después comprobarlo, a manera de insinuación se puede escoger un perfil que tenga un peralte de aproximadamente 1/20 de la luz. En este caso la viga deberá tener un valor d = 9000/20, d = 450mm (18pul). Uno de los perfiles más livianos encontrados en el manual es el W18x40

64

es decir que tiene un peso de 40 Lb/pie (0,595KN/m) y con esta sección vamos a probar,

Etapa de montaje:

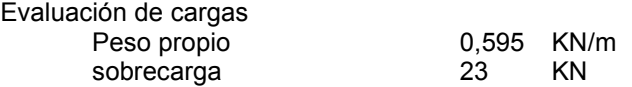

Para diseño por el método LRFD mayoramos las cargas de acuerdo con los coeficientes de

la sección B.2,5,2 del Código NSR -98

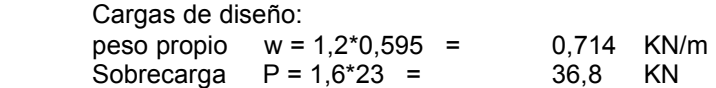

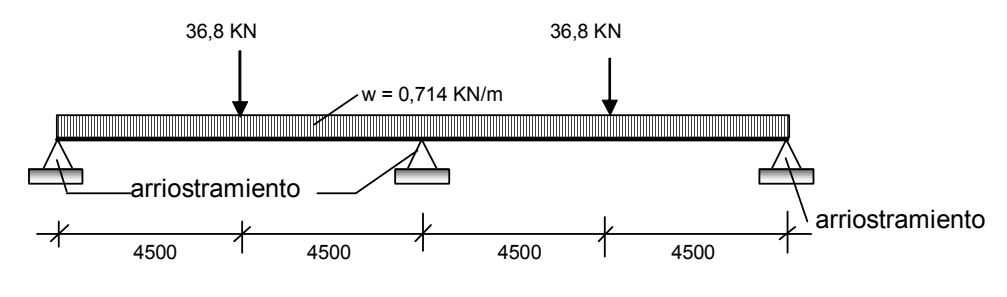

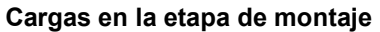

Diagrama de cortante

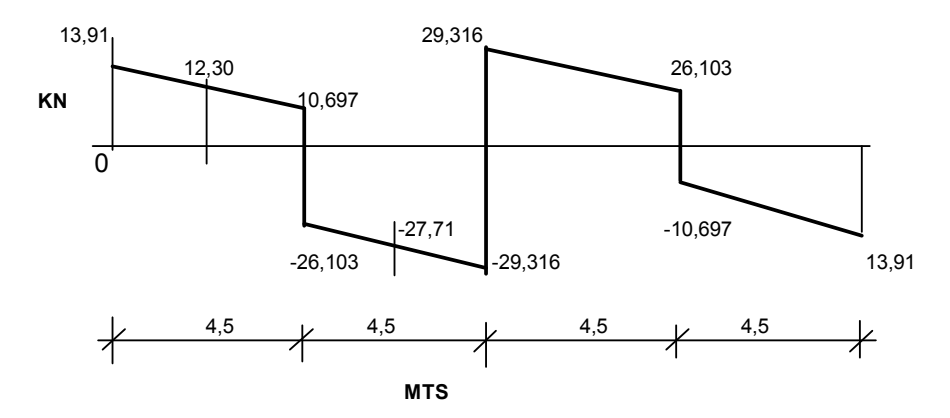

## Diagrama de momentos Etapa de montaje

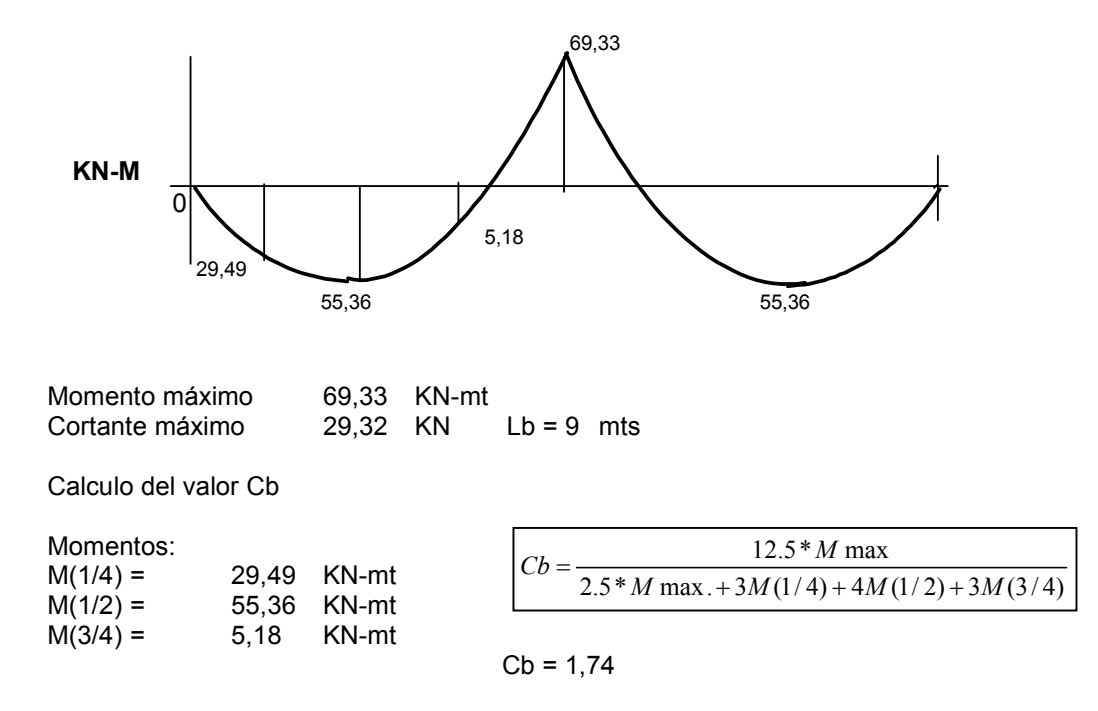

Comparamos ahora el valor de Lb respecto a Lp y Lr

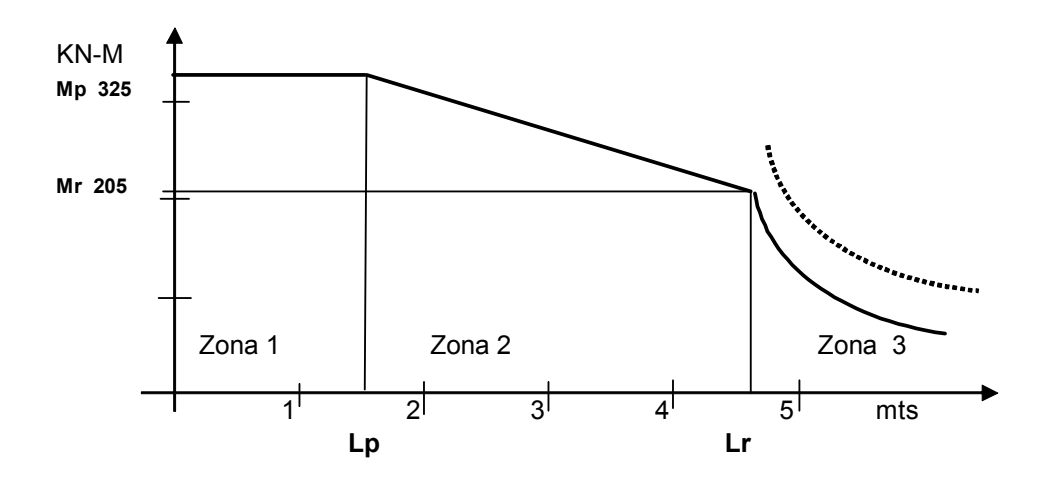

Cálculo de las propiedades del perfil seleccionado W 18x40

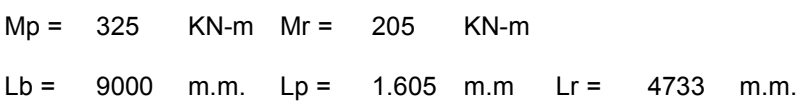

El valor de Lb es mayor que Lr, es decir que estamos en la zona 3, y el momento nominal es

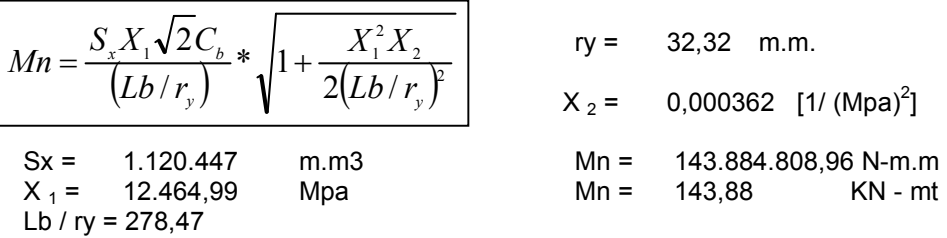

El valor de Mn debe ser menor que Cb\*Mr (356,7 KN-mt), es decir cumple

$$
Mu = 69,33
$$
 KN-m  
fb Mn = 0,9\*143,9 = 129,50 KN-m  
Mu < 6<sup>\*</sup> Mn El perfil está bien Cumple  
69,33 < 129,50 para este estado

## Etapa de servicio:

Evaluación de cargas

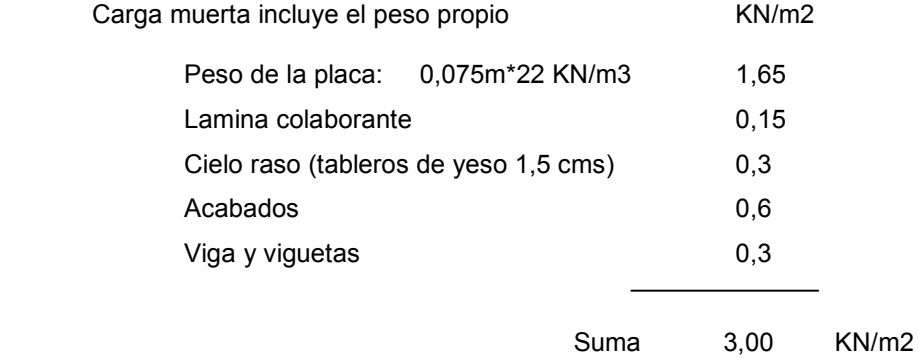

Nota: El autor del ejemplo (Valencia Clement) no considera la carga por muros divisorios.

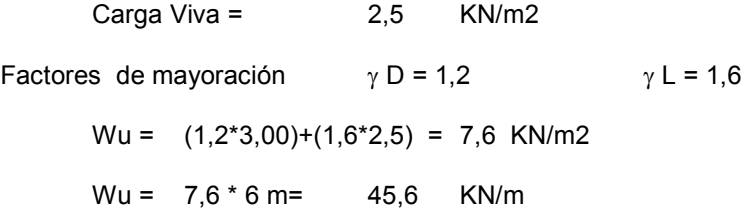

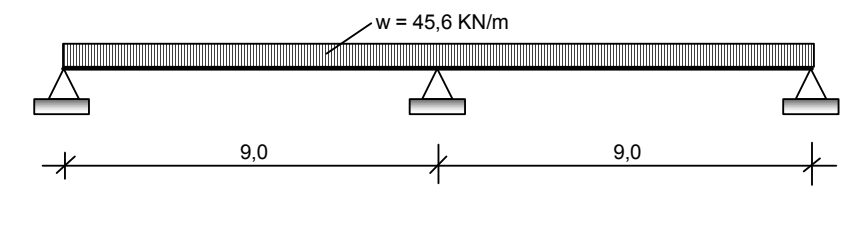

Diagrama de cortante

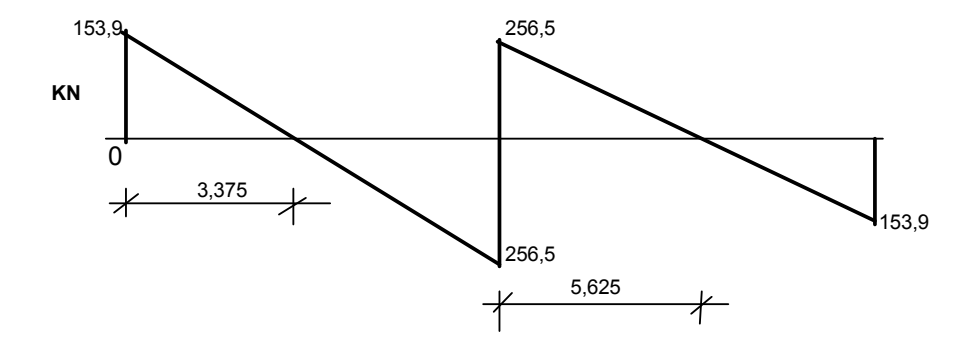

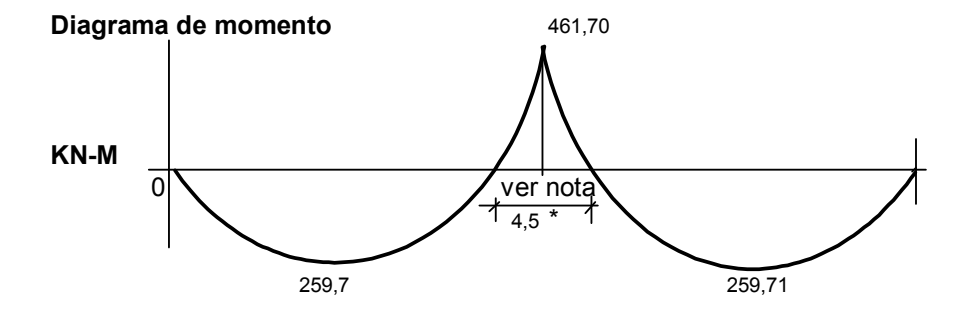

Lb es la separación entre viguetas, igual a 0,60 mts que es menor que Lp (1,60 mts) por lo tanto la viga se clasifica en la zona 1.

\*Nota: En la zona de 4,5 m se debe garantizar el arriostramiento de la aleta inferior cada 0,60 m

 $Mn = Fy*Zx < Mp$   $Mn = 325.039.473,00 N-m.m. = 325.04 KN-mts$  $Fy = 253$  Mpa  $\phi b * Mn = 292,54$  KN-mts Zx = 1.284.741m.m3 Mu = 461,7 KN-mts  $\phi$  b= 0,9

### $Mu < \phi b^*$  Mn  $\blacktriangleleft$  No cumple

El perfil seleccionado no cumple para la condición de servicio, por lo tanto se buscará un perfil mayor. Como ya conocemos el momento máximo podemos calcular el valor de Zx requerido.

$$
Zx \ge \frac{Mu}{\phi_b F y}
$$
  $Zx \ge 2.027.668$  m.m3

Probamos con un perfil W18x60 el cual tiene un valor de Zx = 2.015.609 m.m3

 $Lp = 2.129, 0$  m.m  $Lr = 6.718, 0$  m.m

Mn = 509,95 KN-mts

 $φb *Mn =$  458,95 KN-mts

$$
Mu < fb^* Mn \qquad \qquad 461.7 \quad \boxed{\approx} \qquad 459.00
$$

El perfil tiene un Md ligeramente por debajo del Mu pero a criterio del calculista se puede dejar o cambiar a otro perfil mayor, en este caso se considera que cumple.

El autor del presente ejemplo (Guillermo Valencia Clement) presenta la siguiente solución para la segunda etapa de servicio.

Reducción de la carga viva. Haciendo uso del artículo B,4,5 del Código NSR -98, ecuación B.4.1

$$
L = Lo \sqrt[*]{0.25 + \frac{4.6}{\sqrt{Ai}}} \text{Ecuación B.4.1}
$$

L = carga viva reducida en KN/m2

Lo = carga viva sin reducir en KN/m2

Ai = área de influencia del elemento en m2

Se cumplen las condiciones para el uso de la fórmula respecto al área de influencia del elemento > 35 m2 y la carga viva entre 1,8 KN/m2 y 3 KN/m2

L = 2,5\*(0,25+4,6/ raíz (108m2) = 1,73 KN/m2 es mayor que el 50% de Lo, cumple

Ai = 2\*(9,00m\*6,00m) = 108 m<sup>2</sup>

El Código especifica que el área de influencia es igual a dos veces el área aferente para una viga central.

Entonces la carga Wu queda de la siguiente manera:

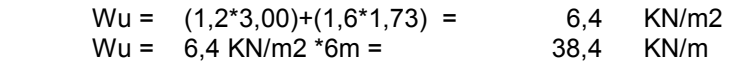

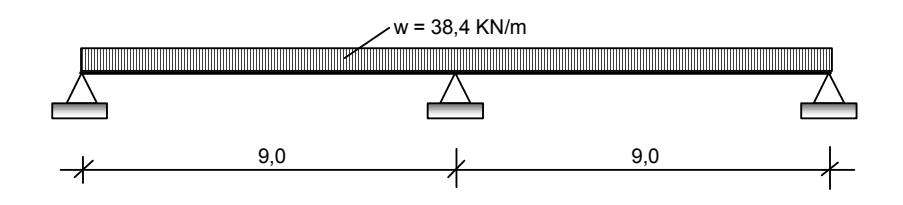

Probamos el perfil anteriormente escogido W18x40 con un Lb = 600 mm

Lp = 1605 mm. Como Lb < Lp estamos en la zona 1, Cb = 1,0 y la ayuda nos pide los valores de M1 y M2 para calcular Lpd.

$$
Lpd = \frac{24800 + 15200 * \frac{M1}{M2}}{Fy} * ry
$$

En la definición de la formula anterior M1 y M2 son los momentos extremos de la viga o tramo de viga no arriostrado (o entre arriostramientos), en nuestro caso un tramo de 600 mm Para un tramo corto de 600 mm los valores de los momentos M1 y M2 son casi iguales y producen flexión formando curvatura simple,  $( - )$  por lo tanto el cálculo de Lpd es

$$
Lpd = \frac{24800 + 15200*(-1)}{253} * 32.3 = 1225,6 \text{ m.m}
$$

Como Lb es menor que Lpd (600 m.m < 1225,6mm) entonces el método permite hacer análisis plástico. El diagrama de momentos del análisis plástico propuesto por el autor es el siguiente:

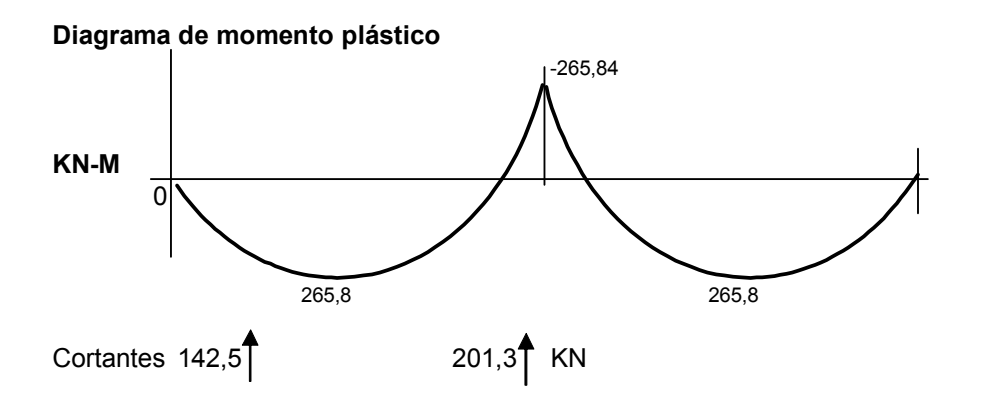

Donde el momento máximo positivo es igual al momento máximo negativo y es igual a

 $Mu = Wu^*L^2$  $Mu = 38,4$  KN/m<sup>\*</sup> (9,0 m)<sup>2</sup> / 11,7 = 265,84 KN-m Observando la grafica de resultados para el perfil W 18x40, este perfil alcanza un

momento de diseño Md = 292,5 KN-m > 265,84 KN-m cumple está bien.

#### Revisión de esfuerzo de corte

Para el perfil W 18x40, tenemos los siguientes datos:

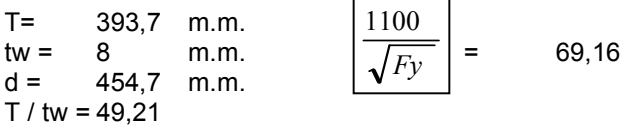

Como h/tw es menor que 1100/raiz (fy) entonces podemos aplicar la ecuación 31

 $Vn = 0$ , 60\*Fy \* Aw Vn = 552.188, N Vn = 552 KN  $φv * Vn = 497$  KN

El cortante Vu mayor de los dos diagramas de cortante para las condiciones de montaje y

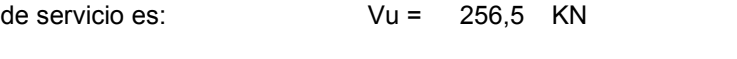

φv \* Vn > Vu 497 > 256,5 Cumple

El perfil escogido W18x40 satisface plenamente los estados limites de flexión y de cortante para las dos condiciones de carga dadas.

Los siguientes son los resultados de salida que presenta la ayuda para los perfiles W 18x40 con valores de Lb de 9000 m.m y 600 mm, igualmente para el perfil W 18x60 con longitud de arriostramiento Lb de 600 m.m.

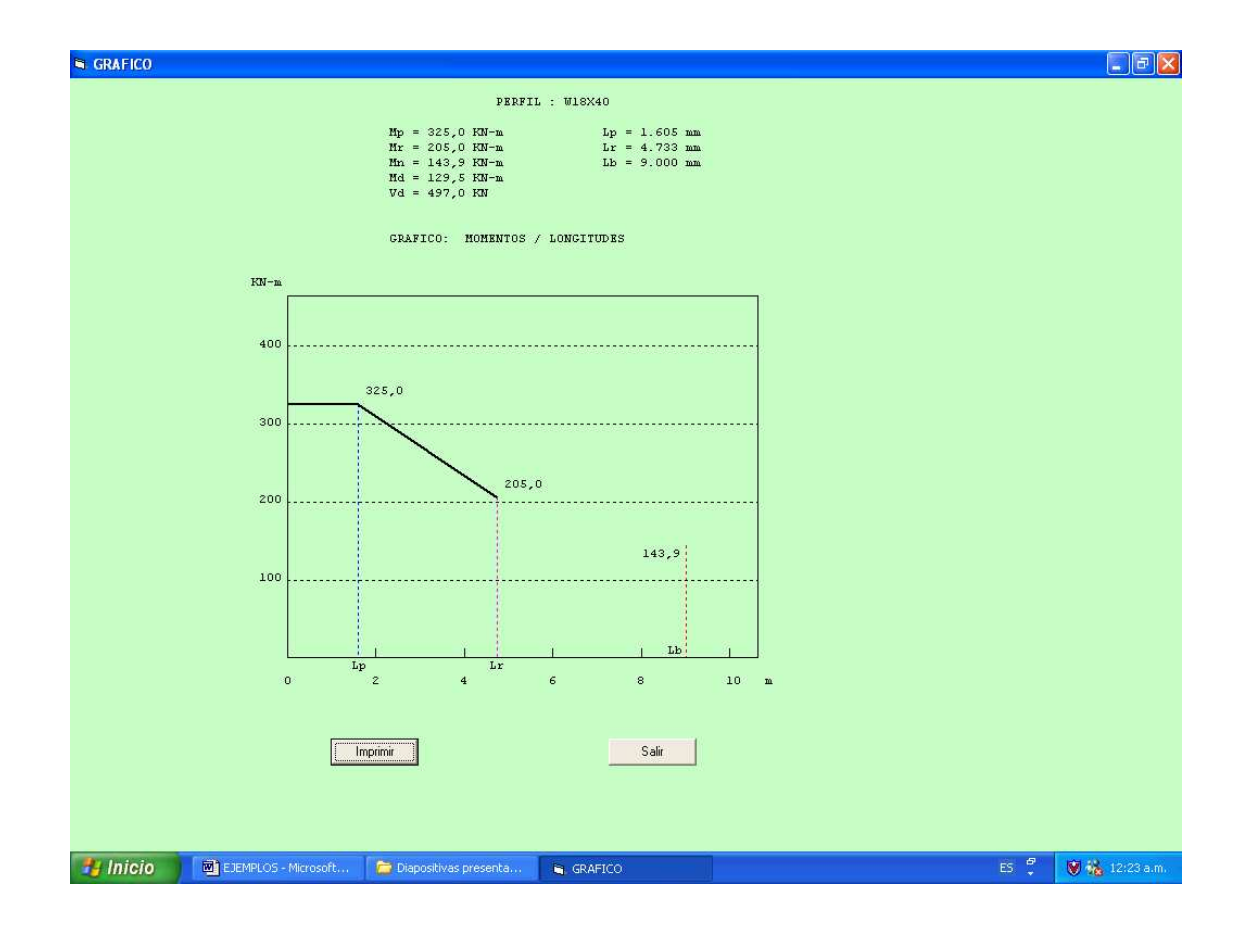

Resultados para el perfil W 18x40 con Lb =9000 m.m

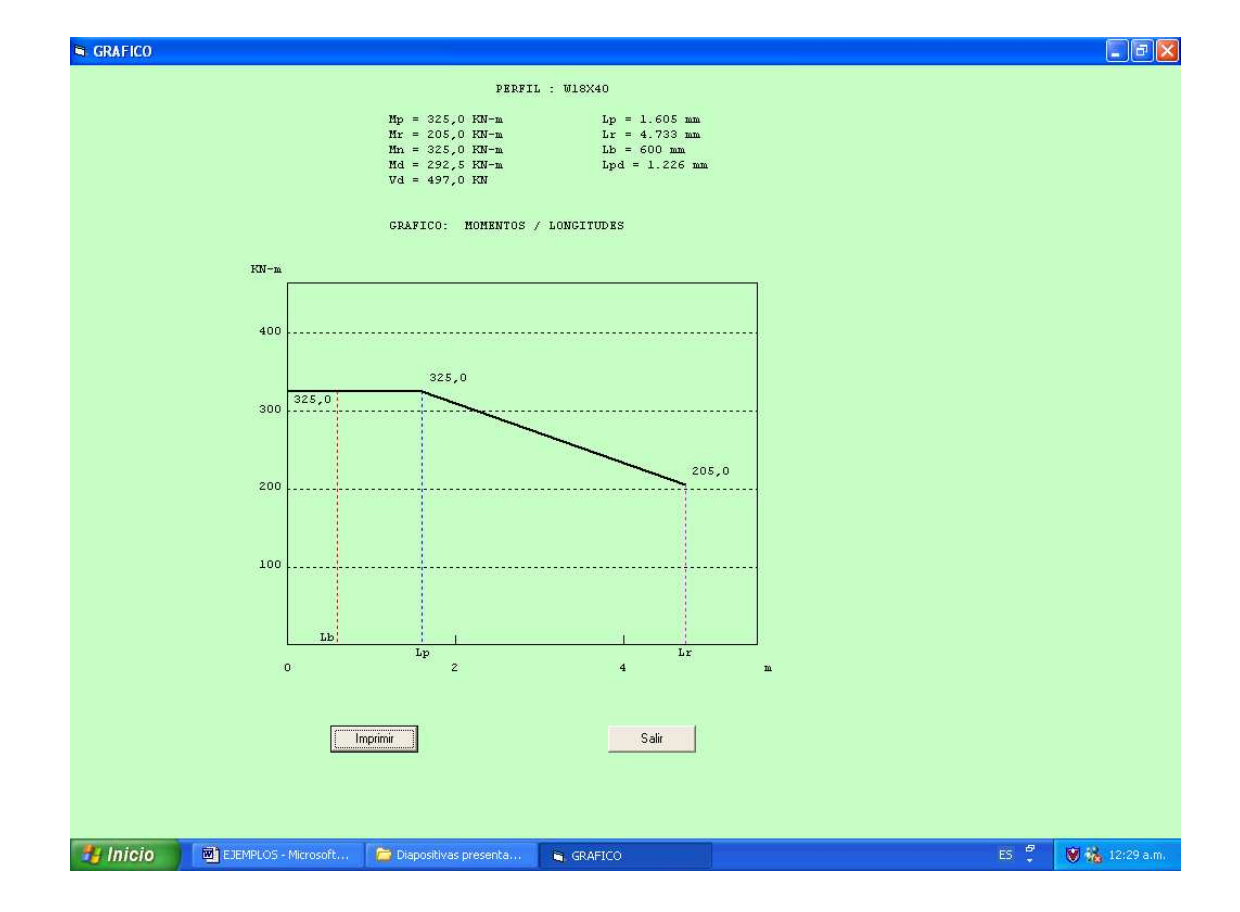

Resultados para el perfil W 18x40 con Lb = 600 m.m.
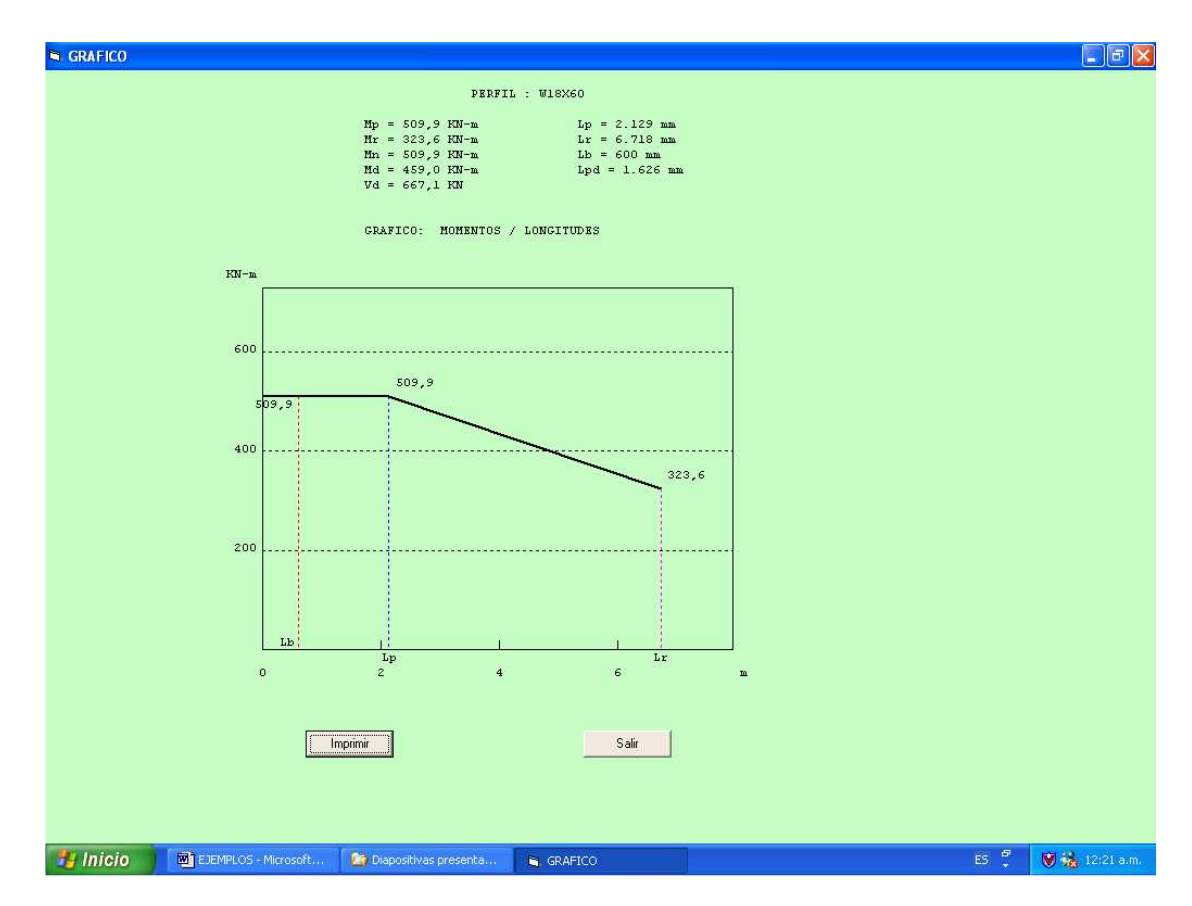

Resultados del perfil W 18x60 Lb = 600 m.m.

# EJEMPLO DE DISEÑO 2

Determinar la carga máxima uniformemente distribuida que puede soportar una viga metálica de sección W 12x65 que se utilizará para salvar una luz de 6 mts. La viga está simplemente apoyada y cuenta con arriostramiento en los apoyos y en el centro de luz, utilícese acero de Fy de 350 Mpa.

## Solución

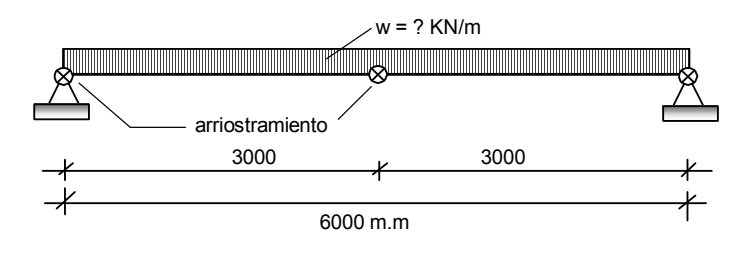

Luz entre apoyos =  $6000$  m.m. Lb =  $3000$  m.m W 12x65

Fy = 350 Mpa

Para este tipo de viga con esta distribución de carga el valor de Cb recomendado es de 1,30 Revisión de los valores de λ para aleta y para el alma

Aleta

$$
\lambda = b f/(2 t f)
$$
\n $\lambda = 9.92$ \n  
\n $\lambda_p = \frac{170}{\sqrt{F y}}$ \n $\lambda p = 9.09$ \n  
\n $\lambda_r = \frac{370}{\sqrt{F y - 70}}$ \n $\lambda r = 22.11$ 

El valor de λ es mayor que el valor de λp, por lo tanto la sección es no compacta por aleta

Alma

$$
\lambda = T / \text{tw} \qquad \lambda = 24,35
$$
\n
$$
\lambda_p = \frac{1700}{\sqrt{F_y}} \qquad \lambda_p = 90,87
$$
\n
$$
\lambda_r = \frac{2550}{\sqrt{F_y}} \qquad \lambda_r = 136,30
$$

La viga resulta compacta por alma, pero al no ser compacta por aleta se determina que la viga es no compacta.

La característica de viga no compacta impide que la viga se clasifique en la zona 1aun cuando

Lb sea menor que Lp

Los resultados de los valores característicos de esta viga son:

 $Lp = 3237$  m.m  $Mp = 555,2$  KN-m  $Lr = 9535$  m.m.  $Mr = 403.6$  KN-m

Comparamos ahora el valor de Lb respecto a Lp y Lr

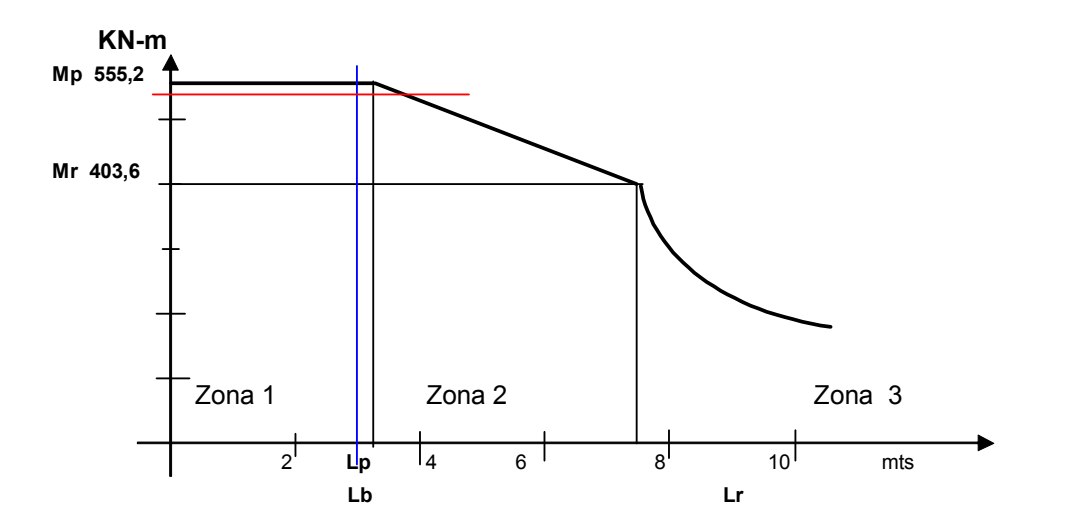

El proceso a utilizar para el cálculo de esta viga, debe seguir el diagrama mostrado en la figura 16 de las memorias que acompañan este ejemplo.

$$
M'n = Mp - (Mp - Mr) * \left(\frac{\lambda - \lambda p}{\lambda r - \lambda p}\right)
$$
ecuación 26

Calculamos el término siguiente tanto para los datos λ de la aleta como λ del alma y se escoge el mayor de los dos resultados.

A = 
$$
\begin{bmatrix} \lambda - \lambda p \\ \lambda r - \lambda p \end{bmatrix}
$$
 para la aleta se obtiene A = 0,0637  
para el alma se obtiene A = -1,4642

El mayor de los dos valores es

\n
$$
A = 0,0637
$$

\n
$$
M'n = 555,2 - (555,2 - 403,6)^*(0,0637) = 545,54 \, KN\text{-m}
$$

$$
L'p = Lp + (Lr - Lp) * \left(\frac{Mp - M'n}{Mp - Mr}\right)
$$

L'p =  $3237+(9535-3237)*(555,2-545,5)/(555,2-403,6) = 3638,18$  m.m

$$
L'm = L'p + \frac{(CbM'n - M'n)(Lr - Lp)}{Cb(Mp - Mr)}
$$

76

L'm =  $3640 + (1,30*545,5 - 545,5)^*(9535 - 3237) / (1,30*(555,2 - 403,6))$ 

```
L"m = 8868,29 m.m.
Comparamos L'm y Lr L'm < Lr 8868,3 < 9535 Cumple
Comparamos Lb y L´m Lb < L´m 3000 < 8868,3 Cumple
Al cumplir las dos condiciones anteriores y siguiendo el diagrama, podemos utilizar la 
siguiente expresión para el calculo del momento resistente nominal
```
 $ab^*$  Mn =  $ab^*$ M´n <=  $ab^*$ Mp  $ab = 0.9$  $\phi$ b M'n = 0,90\* 545,5 = 490,99 KN-mt  $_{\text{ob}}$  Mp = 0,90\* 555,20 = 499,68 KN-mt  $ab$  M'n  $\lt$   $ab$  Mp 490,99 < 499,68 Cumple

Por lo tanto, el momento máximo que puede soportar la viga es 490,99 KN-mt

Obsérvese que al ser menor el valor de M´n respecto a Mp la viga queda clasificada en la zona 2.

 $Mu = wu^*L^2 / 8$ Despejando el valor de wu de la anterior ecuación obtenemos

wu = 8\*Mu / L2 wu = 109,11 KN/m

Si descontamos el peso propio de la viga obtenemos:

wu =  $(109, 11-1, 2^*0, 97)$ KN/m =  $107, 94$  KN/m

Revisión de esfuerzo cortante

 T / tw = 241,16 / 9,91 = 24,34 Aw = d \* tw = 307,84m.m \* 9,91m.m = 3050,69 m.m<sup>2</sup>

 $=$  1100/  $\sqrt{350} = 58,80$ T / tw < 1100 /  $\sqrt{(Fy)}$ 24,34  $\leq$  58,8 Cumple por lo tanto Vn = 0,60\*Fy\*Aw  $Vn = 0,60*350*3050,7 = 640645,824 N$  $Vn = 640,65$  KN  $\phi$ v\* Vn = 0,90\*640,65 = 576,58 KN Vu = wu\*L/2 wu =2\*Vu / L wu = 192,19 KN/m  $|F_{V}|$ 1100

Descontando el peso propio de la viga tenemos:

wu =  $192,19 - 1,2 \times 0,97 = 191,03$ 

Predomina el diseño por flexión, por lo tanto wu max. deberá tener un valor máximo de

```
wu = 107,94 KN/m
```
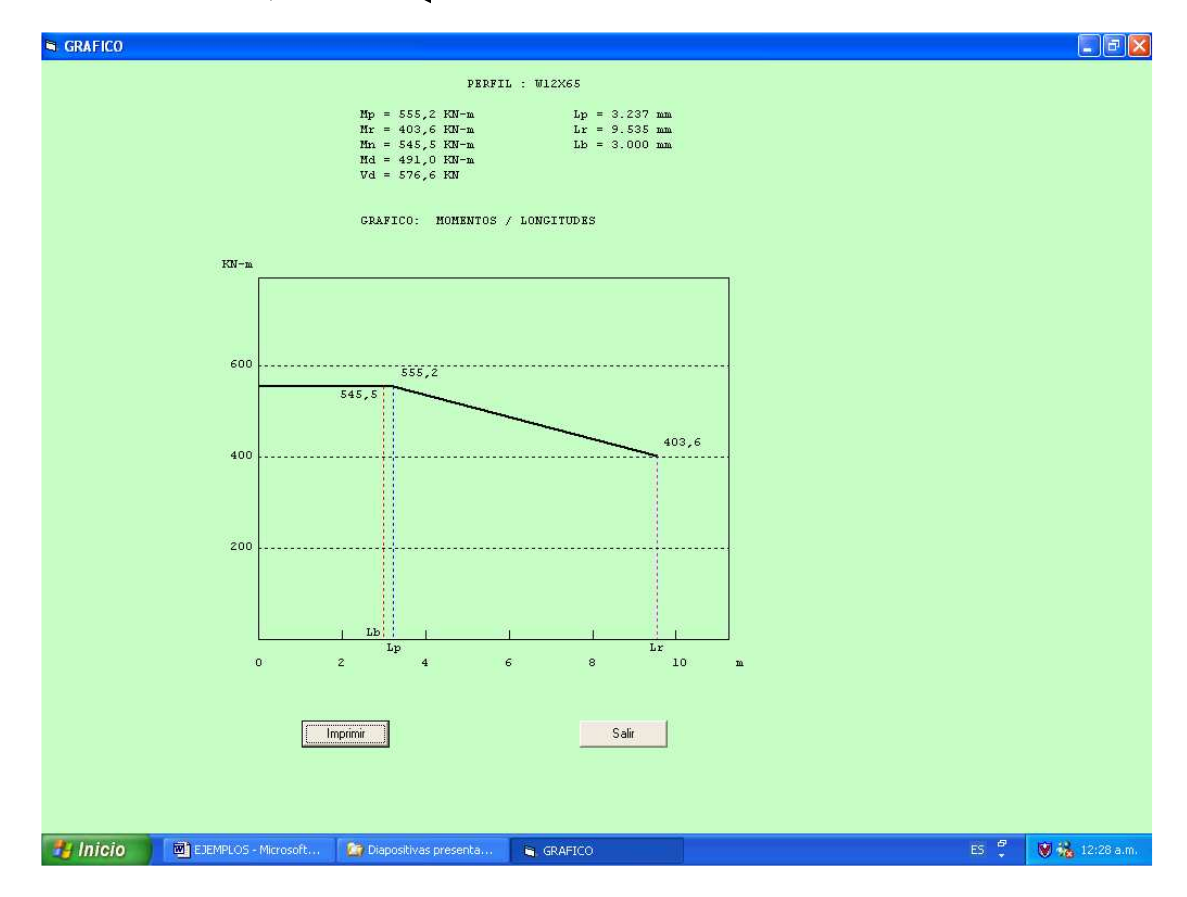

Resultados de la ayuda del perfil W 12x65 Lb = 3000 m.m. Fy = 350 Mpa.

## EJEMPLO DE DISEÑO 3

El siguiente es un ejemplo tomado de las memorias recibidas durante el curso de estructuras metálicas de la especialización.

Encuentre una viga W de acero A -36 que hace parte de un pórtico y que tiene las siguientes solicitaciones.

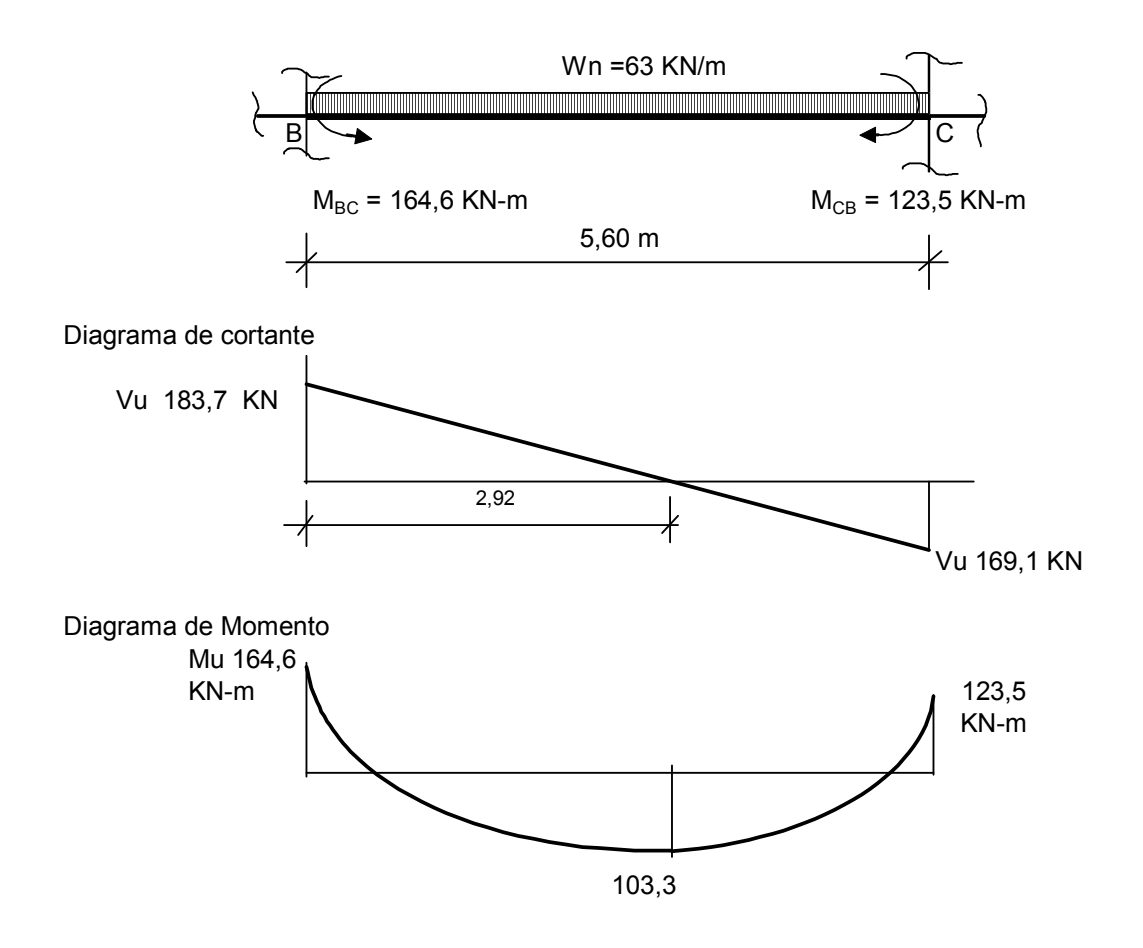

Se probará con una viga W 10x39, la cual tiene las siguientes propiedades

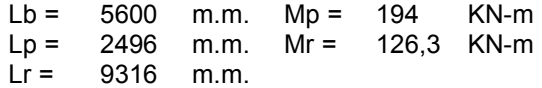

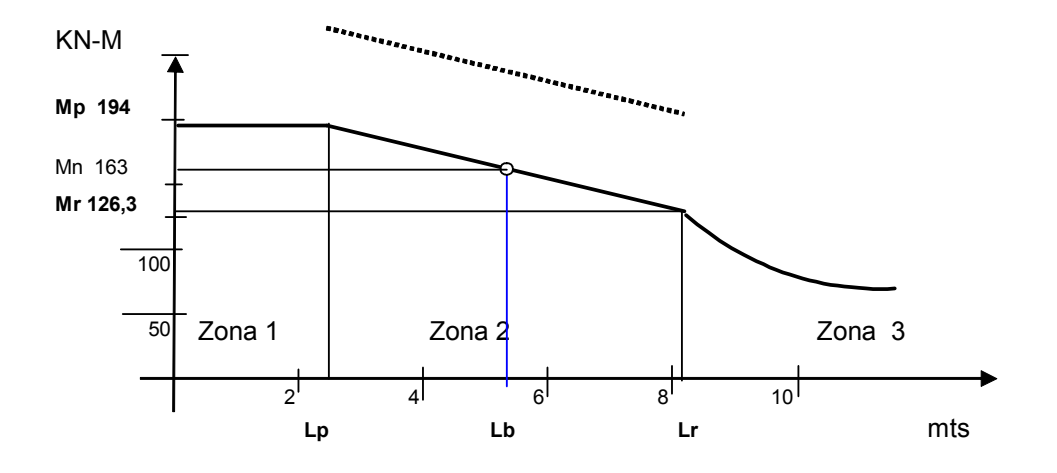

De la grafica se observa que la viga queda clasificada en la zona 2

#### Calculo de Cb

Ecuación general del diagrama de momentos: Mu(x) = 183,7x - 63x2/ 2 - 164,6

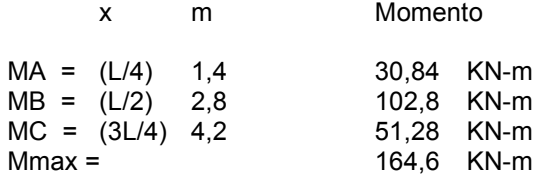

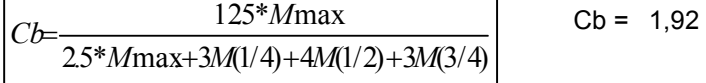

Por lo tanto se tiene una viga compacta con Cb>1,0 y está clasificada en la zona 2

De la grafica se podría leer un valor aproximado Mn de 163 KN-m como momento nominal

Resistente que afectado por el valor de Cb será

 $Cb*Mn = Cb* 163 = 1,92*163 = 312,96$  KN-m

Pero este valor 312,96 KN-m, no puede ser superior a Mp que es de 194 KN-m

Por lo tanto la viga puede resistir un momento máximo nominal Mn de 194 KN-m

Mdiseño =  $\phi$ b \*Mn = 0,90\*194 = 174,6 KN-m

Mu = 164,6 Kn-m < 176,463 KN-m Cumple

El perfil es adecuado por solicitud de momentos

La forma más exacta de calculo es utilizando la siguiente fórmula

$$
Mn = \left[ Mp - (Mp - Mr)^{*} \left[ \frac{Lb - Lp}{Lr - Lp} \right] \right]
$$

 $Lb = 5600$  m.m.  $Mp = 194$  KN-m Lp = 2496 m.m. Mr = 126,3 KN-m Lr = 9316 m.m.

Mn =194-(194-126,3)\*(5600-2496)/(9316 -2496)

Dando como resultado Mn = 163,19 KN-m resultado similar al valor leído en la gráfica, y siguiendo los pasos anteriores obtendremos los mismos resultados

### Revisión por esfuerzo de corte

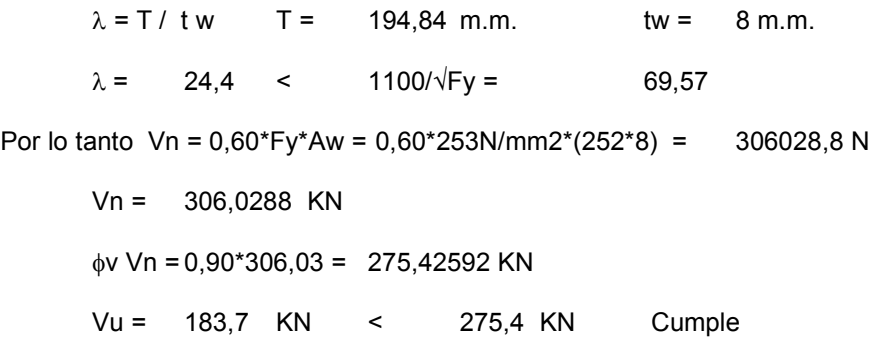

El perfil cumple por solicitud de momentos y de cortante.

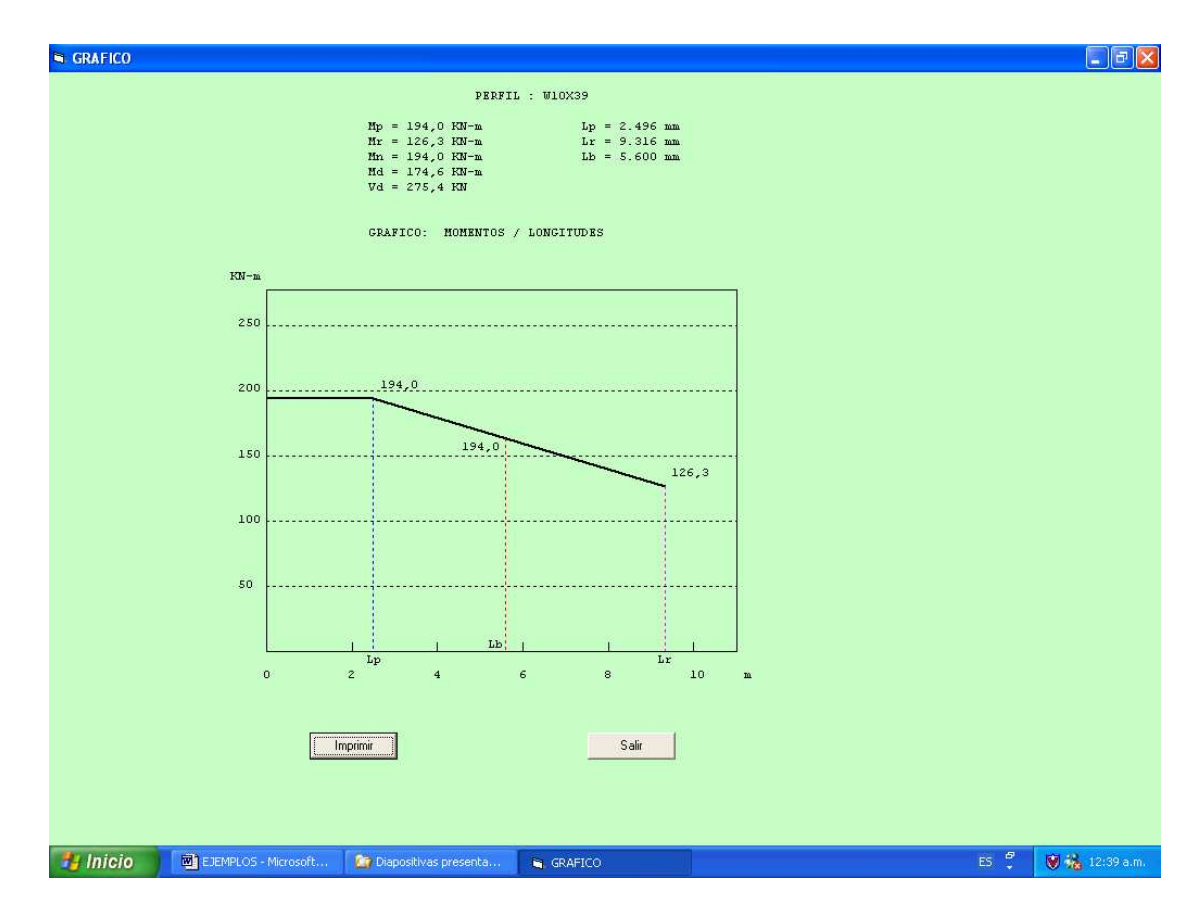

Resultados de la ayuda para el perfil W 10x39 Lb = 5600m.m.

# RECOMENDACIONES Y CONCLUSIONES

- Para utilizar el método de diseño LRFD, se sugiere hacer una supervisión (no interventoría) por parte del diseñador respecto a los procesos de construcción y montaje a fin de garantizar unos mayores estandares de calidad. La implementación de sistemas de gestión de calidad en las empresas constructoras y de interventoría, darán mayor confianza en el uso de este método de diseño.
- $\cdot$  No se recomienda el uso de perfiles W o C que no sean compactos, por su deficiente comportamiento.
- Cuando no se sabe el tamaño del perfil a utilizar, se recomienda para iniciar los cálculos un perfil que tenga un peralte (d) mayor o igual a L/20, siendo L la luz entre apoyos.
- Cuando un determinado perfil escogido no cumple, antes de pasar a escoger un perfil de mayor tamaño, se recomienda revisar si disminuyendo el arriostramiento lateral este mismo puede servir.
- Para el diseño de una edificación es muy conveniente utilizar la misma sección el mayor numero de veces posibles, así se reducen los costos de detallado, fabricación y montaje. Esto se logra unificando el mayor número de perfiles en cuanto a tamaño y forma, aunque algunos perfiles queden un poco sobrados.
- El valor de la variable J (constante de torsión) que aparece en las tablas del manual de AISC es más alto que el valor calculado en esta ayuda para los perfiles individuales que se ingresen, lo cual conduce a diseños ligeramente más conservadores con la ayuda.
- Una vez se ha comprendido la teoría del método LRFD y se estandarizan los procesos, resulta cómodo y rápido el diseño de las vigas metálicas laminadas con esta ayuda.
- La presente ayuda es un paso inicial en el diseño de estructuras metálicas que puede ser complementado con la elaboración de otras ayudas como el diseño de columnas, uniones o vigas ensambladas.

# REFERENCIAS BIBLIOGRAFICAS

- Diseño de Estructuras de Acero, método LRFD, Jack C. McCormac, Editorial Alfaomega, Segunda edición, 2.002
- Diseño de Estructuras de Acero con LRFD, Theodore V. Galambos, F.J. Lin, Bruce G. Johston. Editorial Prentice. Hall Hispanoamérica, México 1999 Primera Edición
- Estructuras de Acero, Diseño con factores de carga y resistencia, Gabriel Valencia Clement, segunda edición marzo de 2.004, Editorial Escuela Colombiana de Ingenieria.
- Normas Colombianas de Diseño y Construcción Sismo Resistente NSR 98, Tomo II, 3R Editores Ltda, Segunda Edición, Marzo de 2.001.
- Diseño de Estructuras Metálicas, Jack C. McCormac, Representaciones y Servicios de Ingenieria, Segunda Edición, Mexico 1.972.
- Manual of Stell Construction. Seventh Edition. AISC

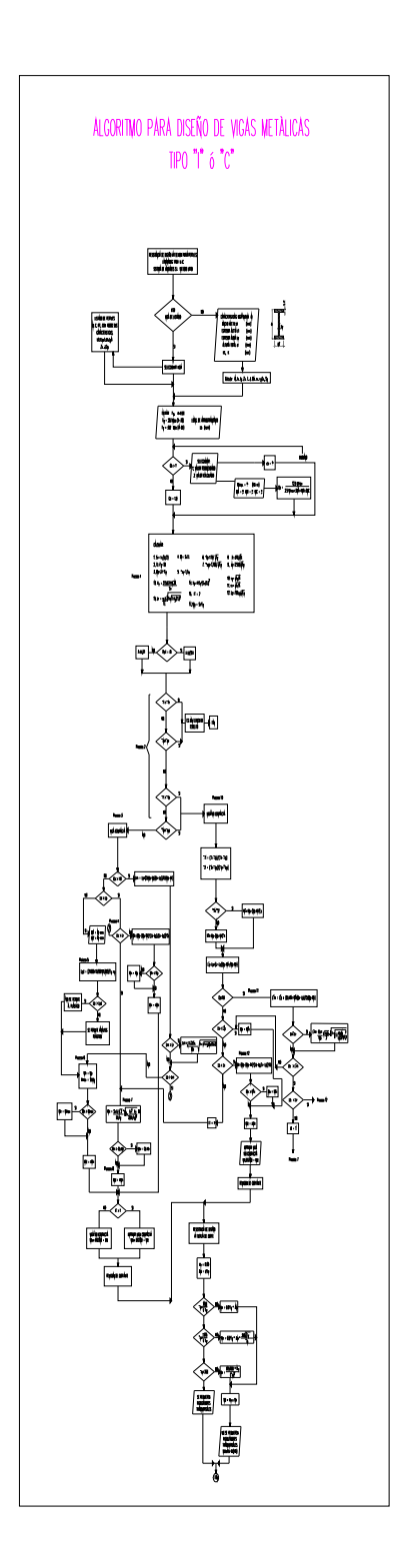